## Chapter 1 - Getting to know Greenfoot

Acknowledgement: Michael Kolling & Bruce Chittenden

#### Greenfoot Resources

- Web site
	- [http://www.greenfoot.org](http://www.greenfoot.org/)
- Scenarios
	- [http://www.greenfoot.org/scenarios](http://www.greenfoot.org/scenarios/index.html) [/index.html](http://www.greenfoot.org/scenarios/index.html)
- Tutorial
	- [http://www.greenfoot.org/doc/tutori](http://www.greenfoot.org/doc/tutorial.html) [al.html](http://www.greenfoot.org/doc/tutorial.html)
- Book: Introduction to Programming with Greenfoot by Michael Kölling

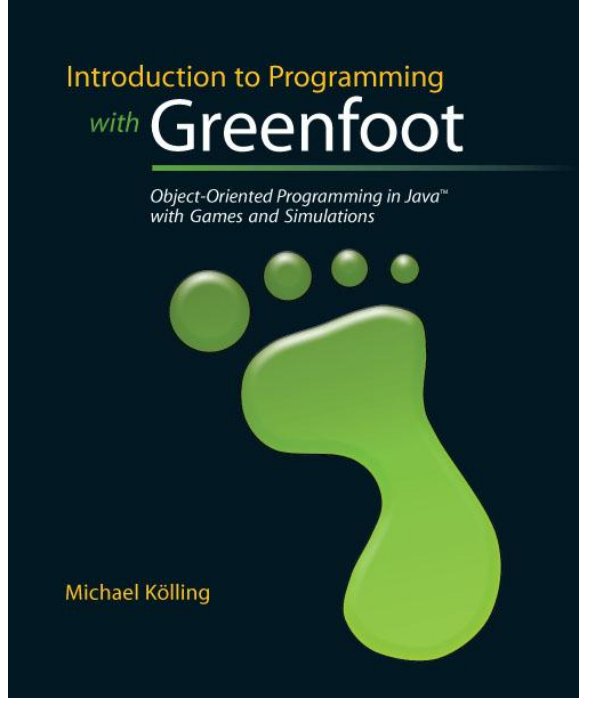

#### Desktop Icon

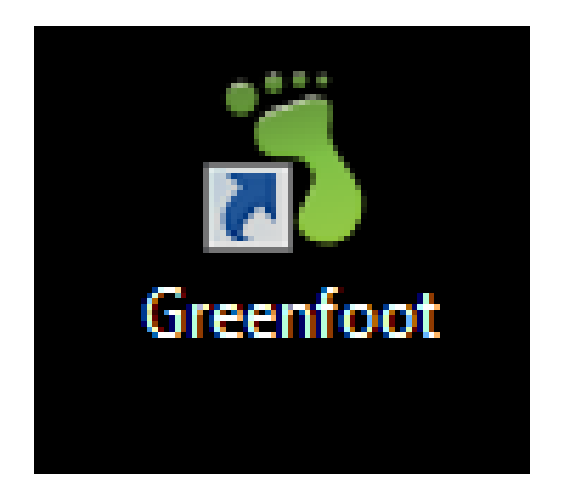

#### 1.1 Getting Started

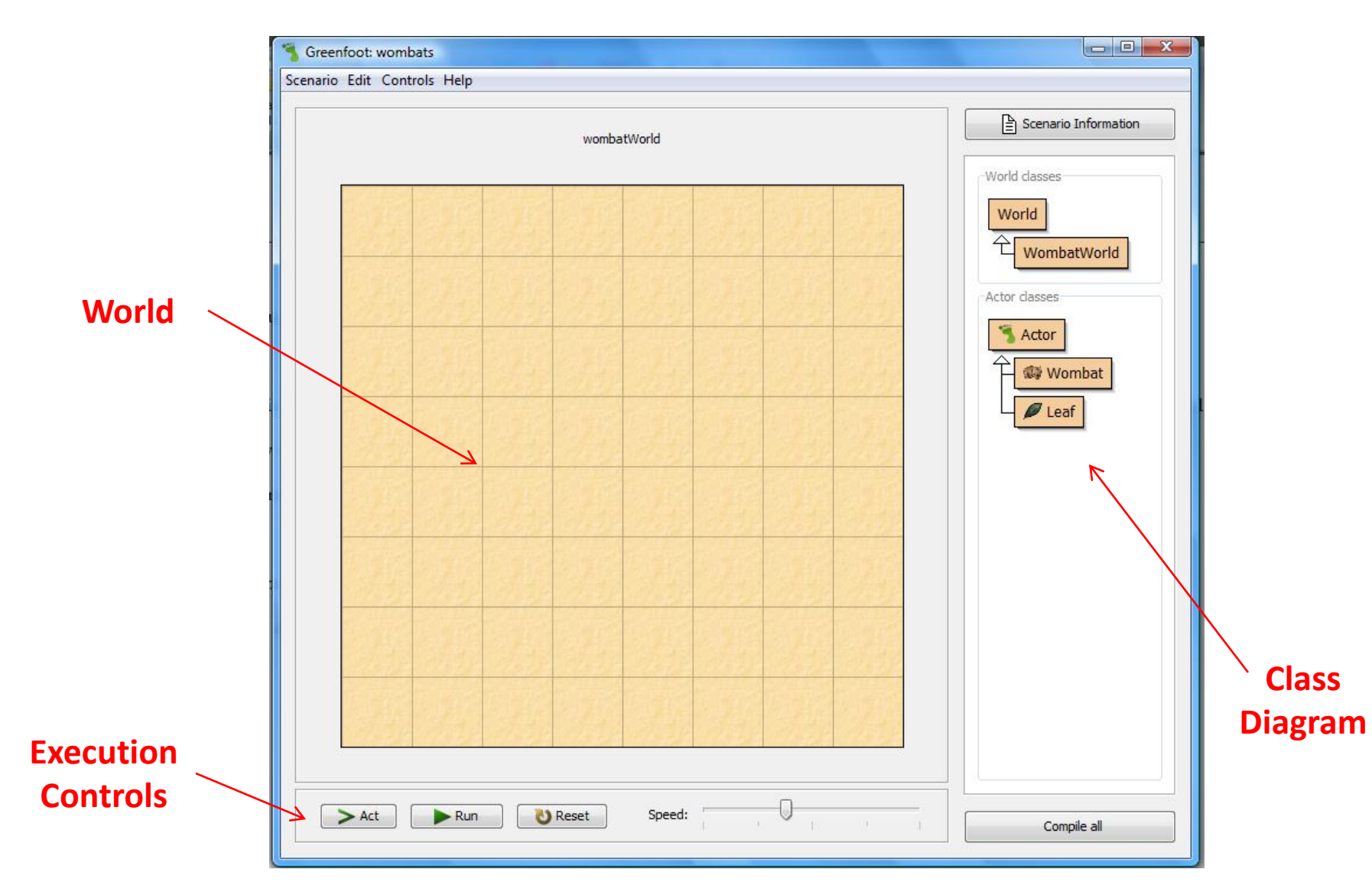

# World

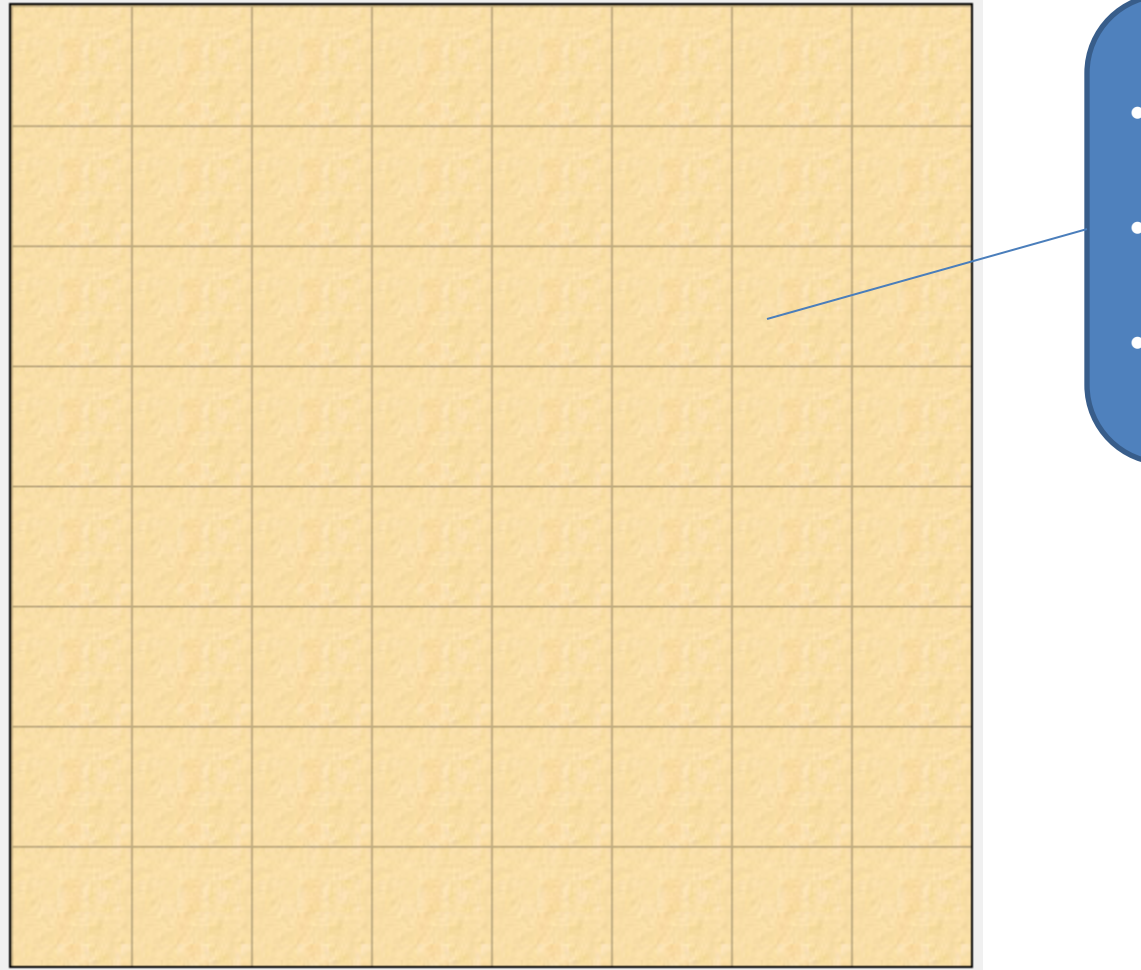

- A Finite space where our program runs.
- Space where we can introduce some actors
- Allow actors to Interact

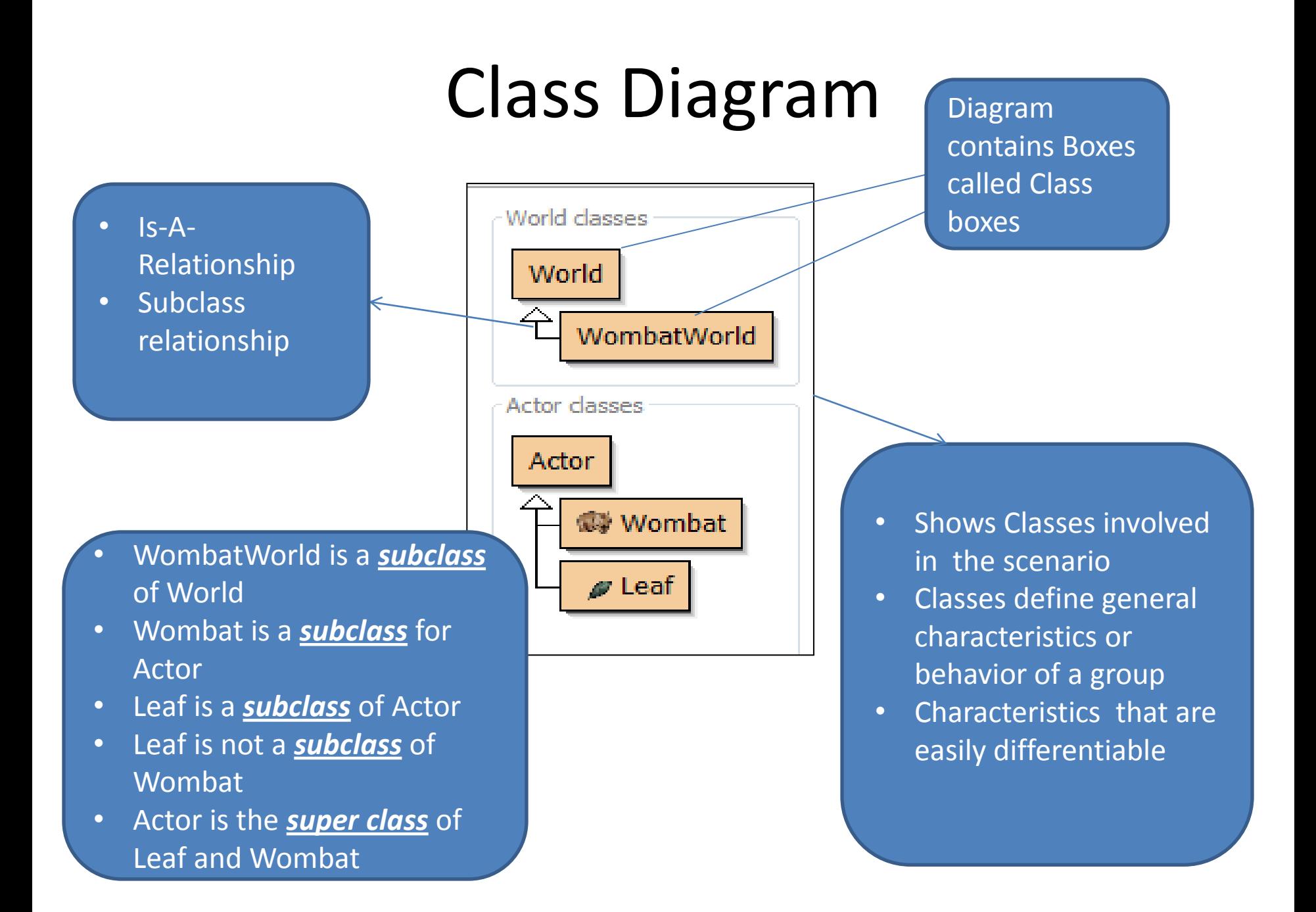

#### Class Hierarchy

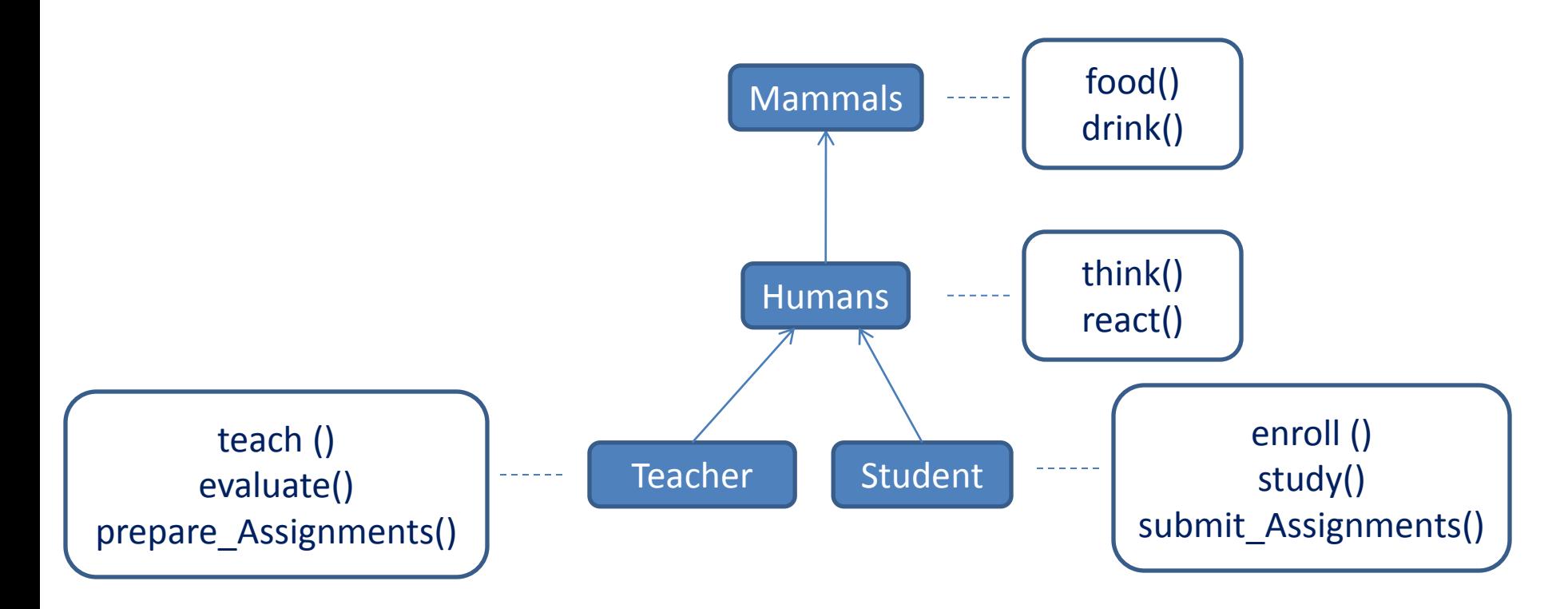

## 1.2 Objects and Classes

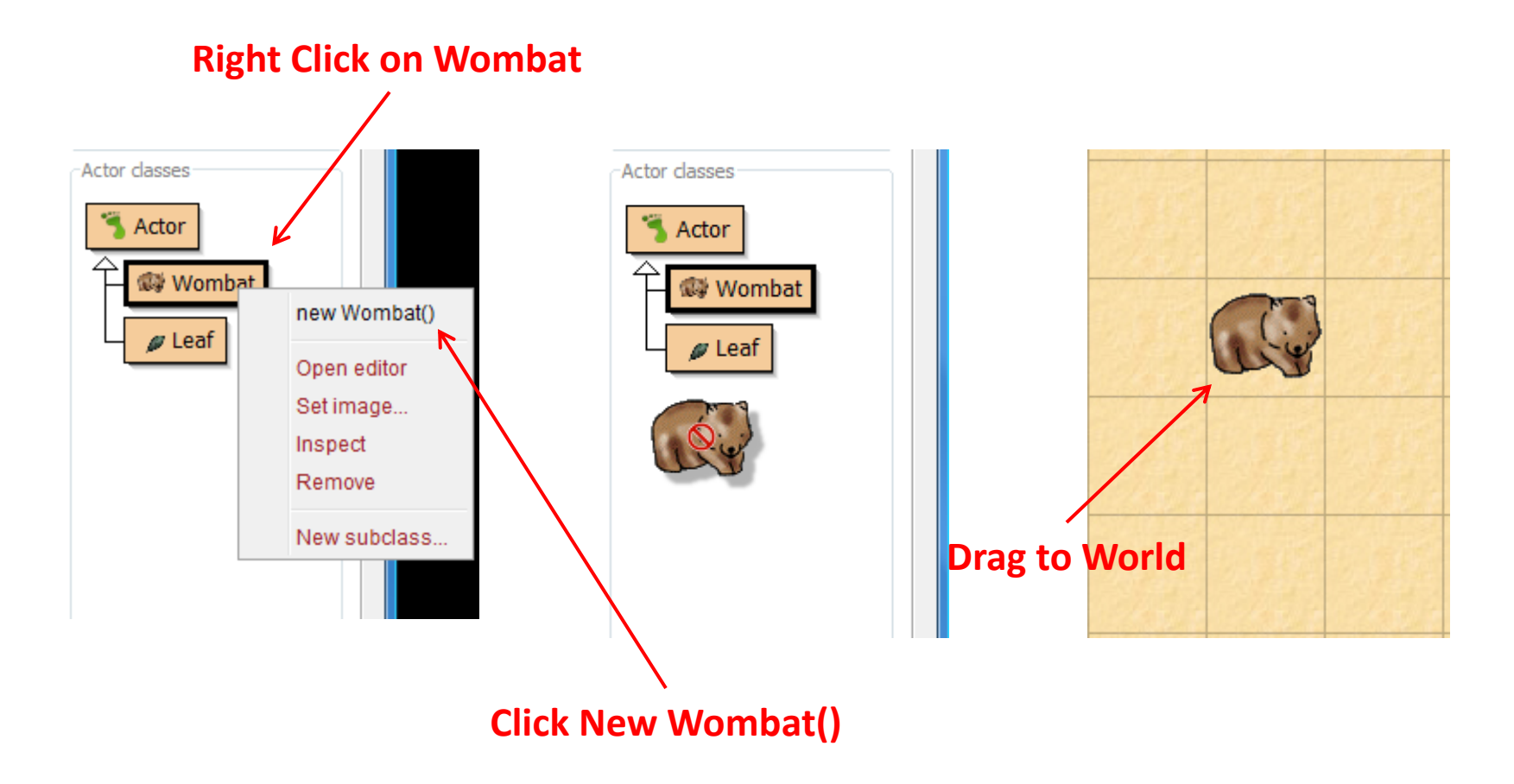

#### Multiple Objects

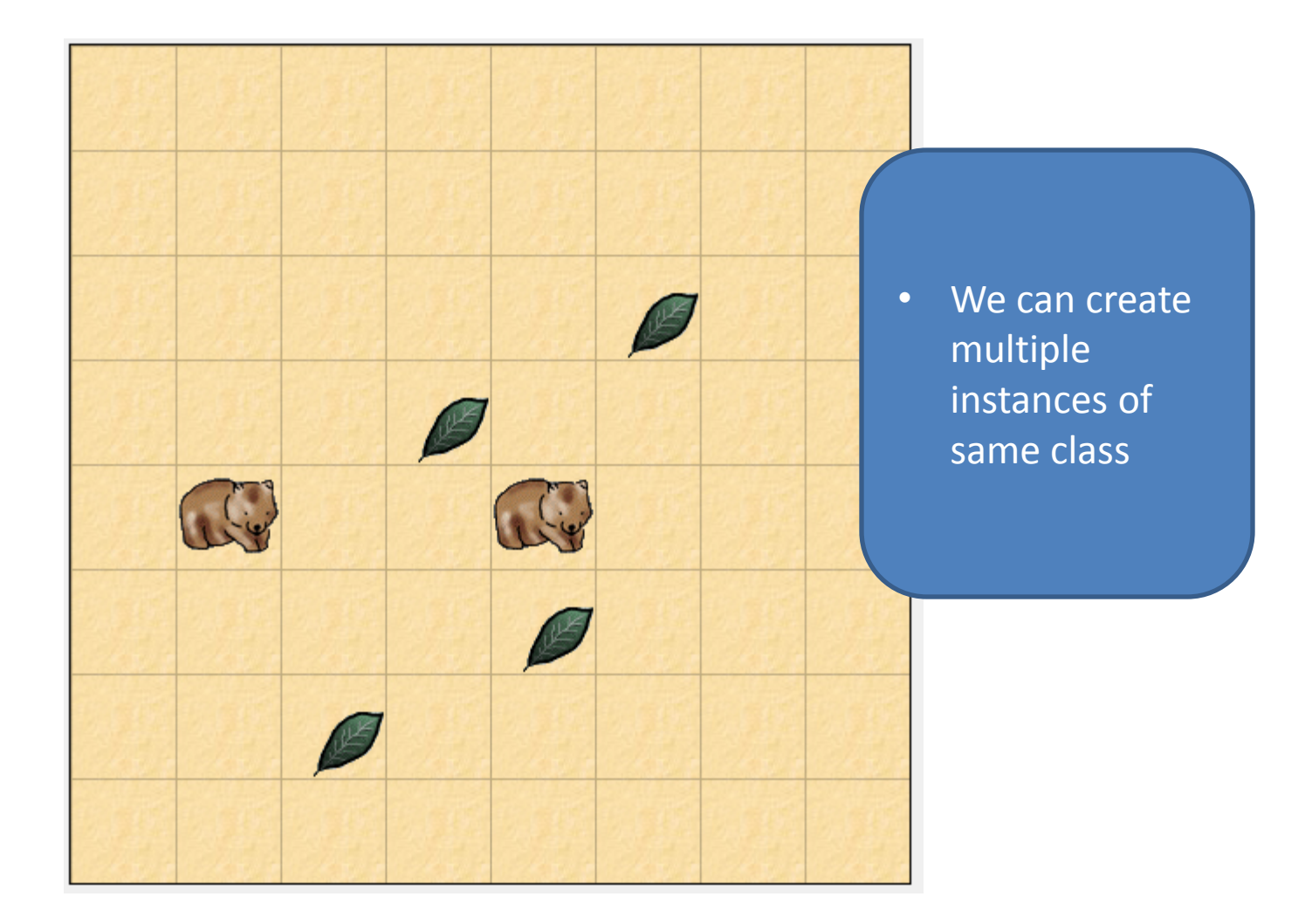

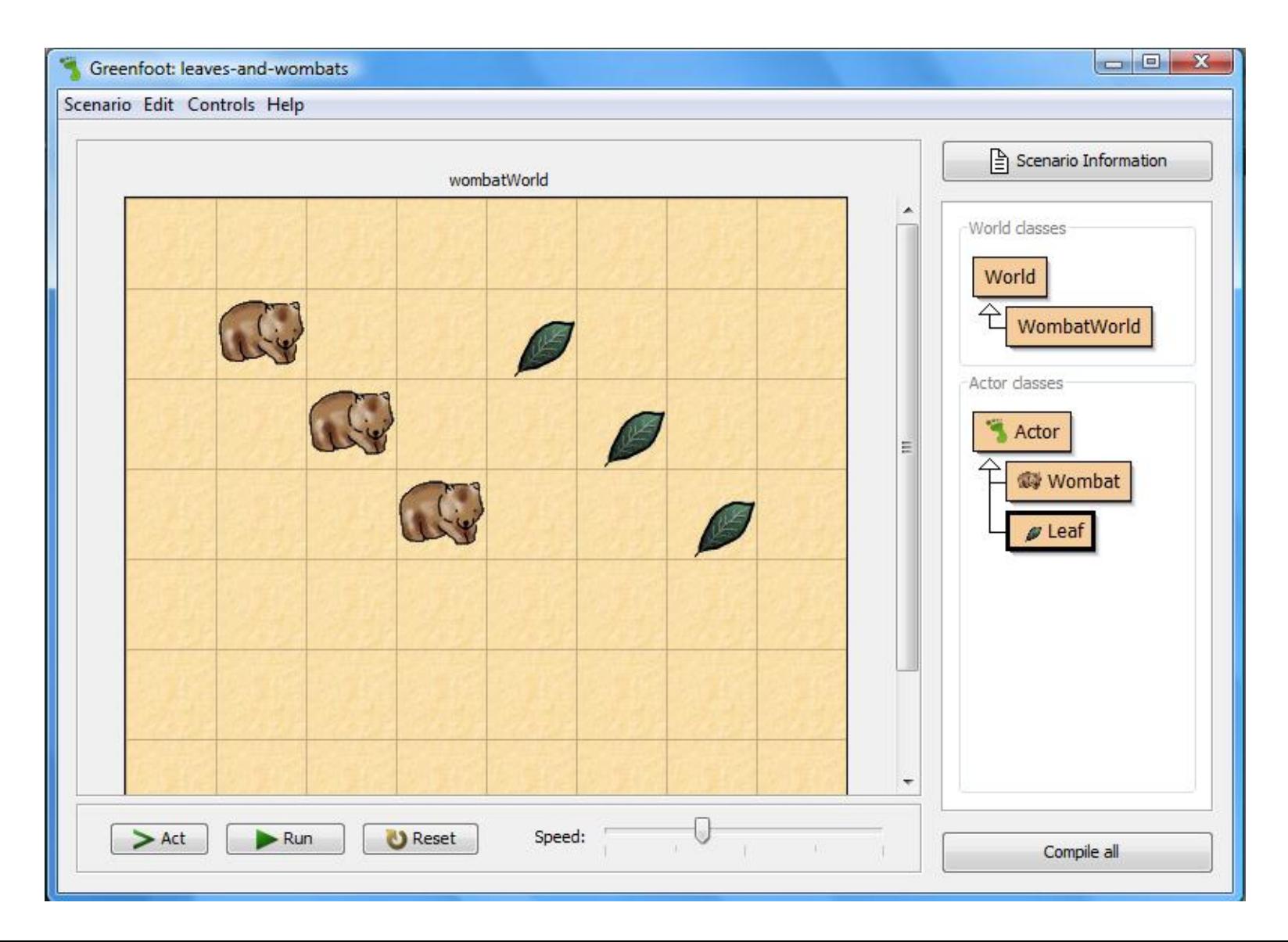

### 1.3 Interacting with Objects

Wombat has certain function of its own

#### inherited from Actor

void act() boolean canMove() void eatLeaf() boolean foundLeaf() int getLeavesEaten() void move() void setDirection(int direction) void turnLeft()

Inspect Remove

void act() [redefined in Wombat] GreenfootImage getImage() int getRotation() World getWorld() int getX() int getY() void move(int) void setImage(GreenfootImage) void setImage(String) void setLocation(int, int) void setRotation(int) void turn(int)

• And Certain function inherited from Actor class

#### Interacting with Objects

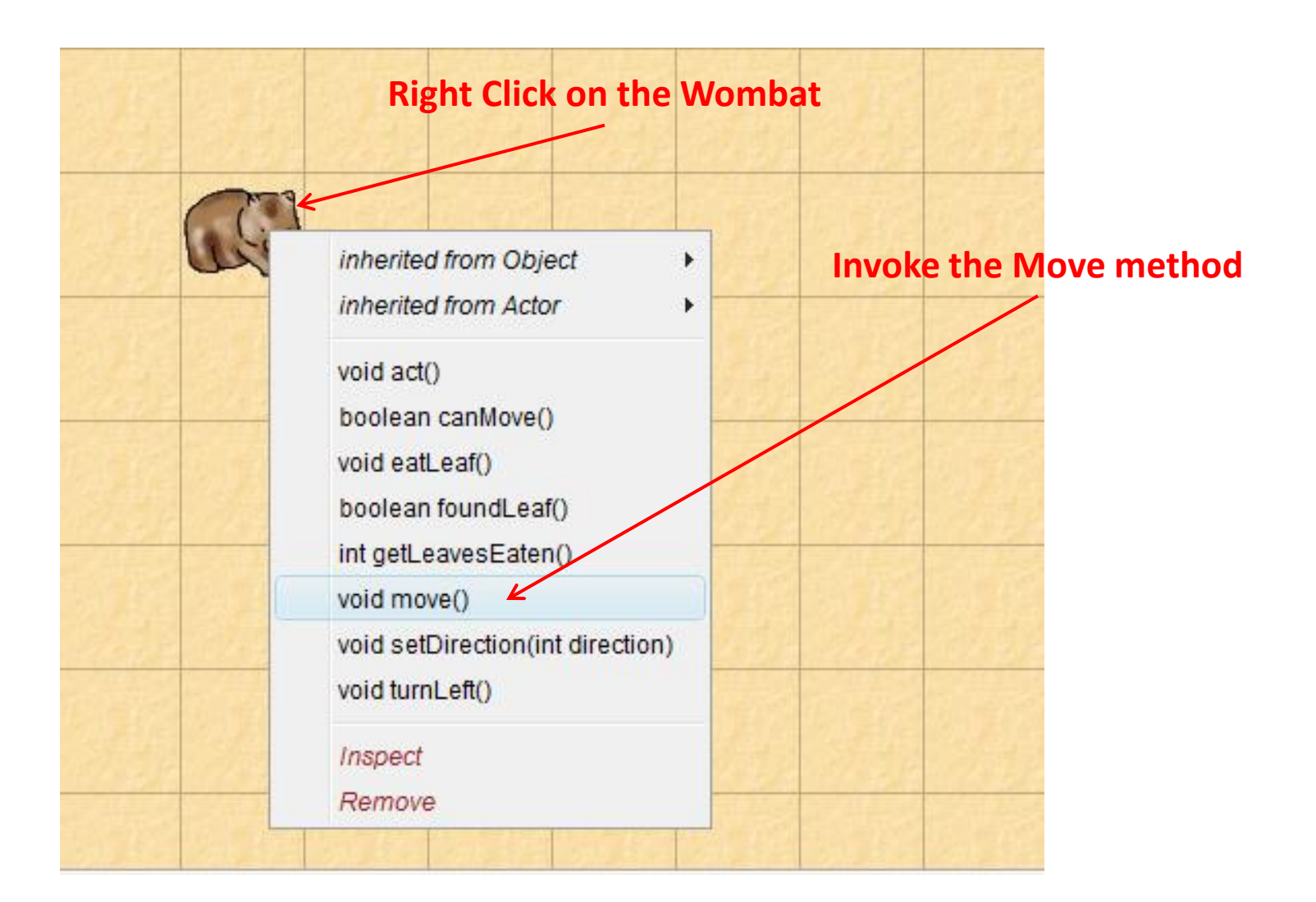

#### 1.4 Return Types

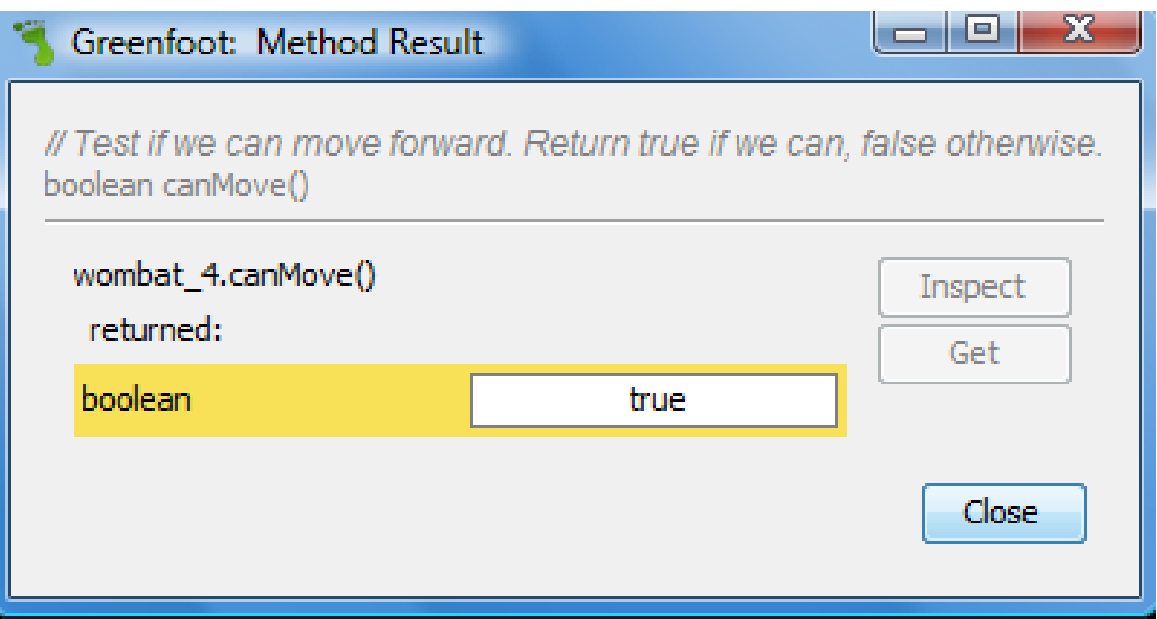

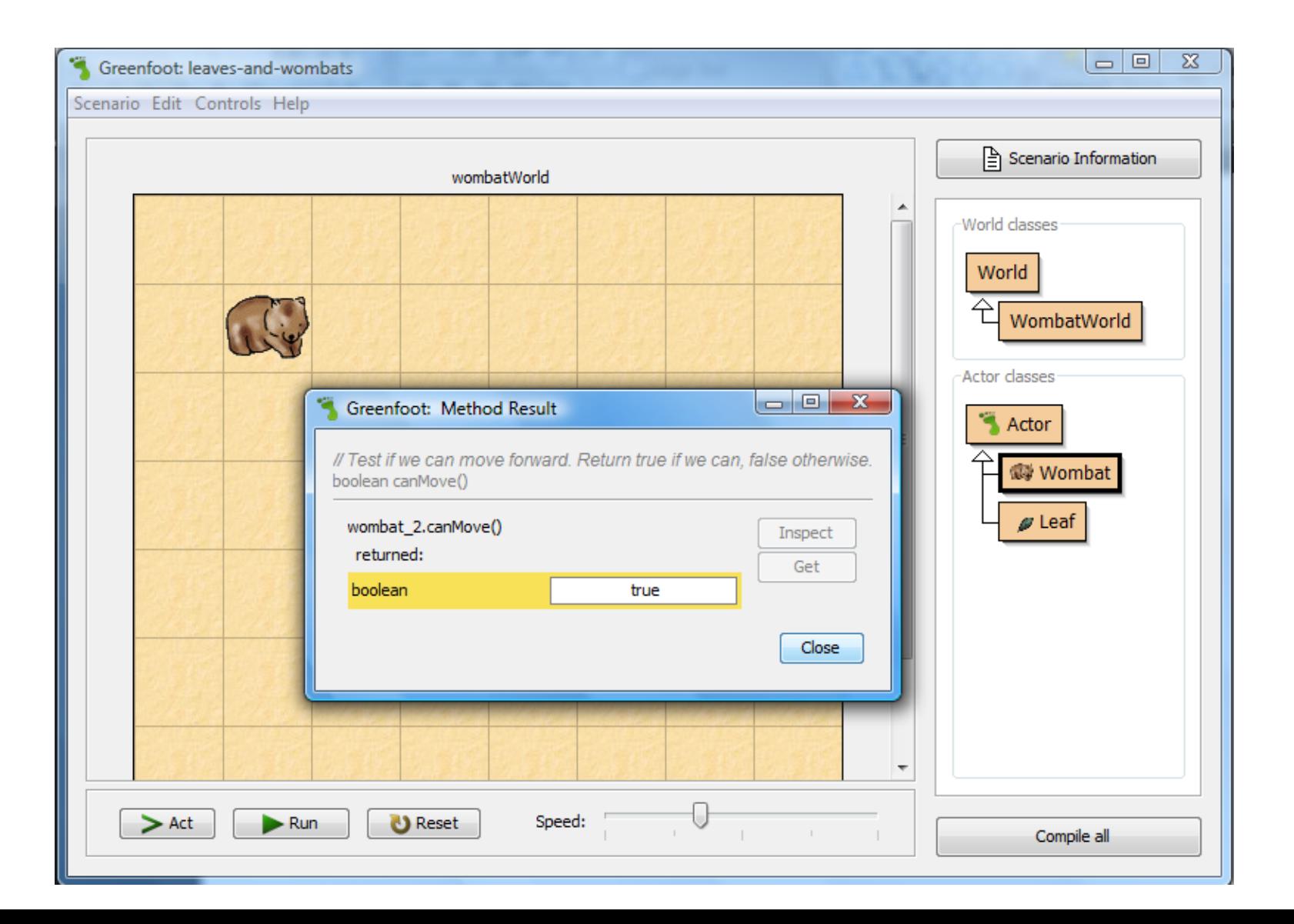

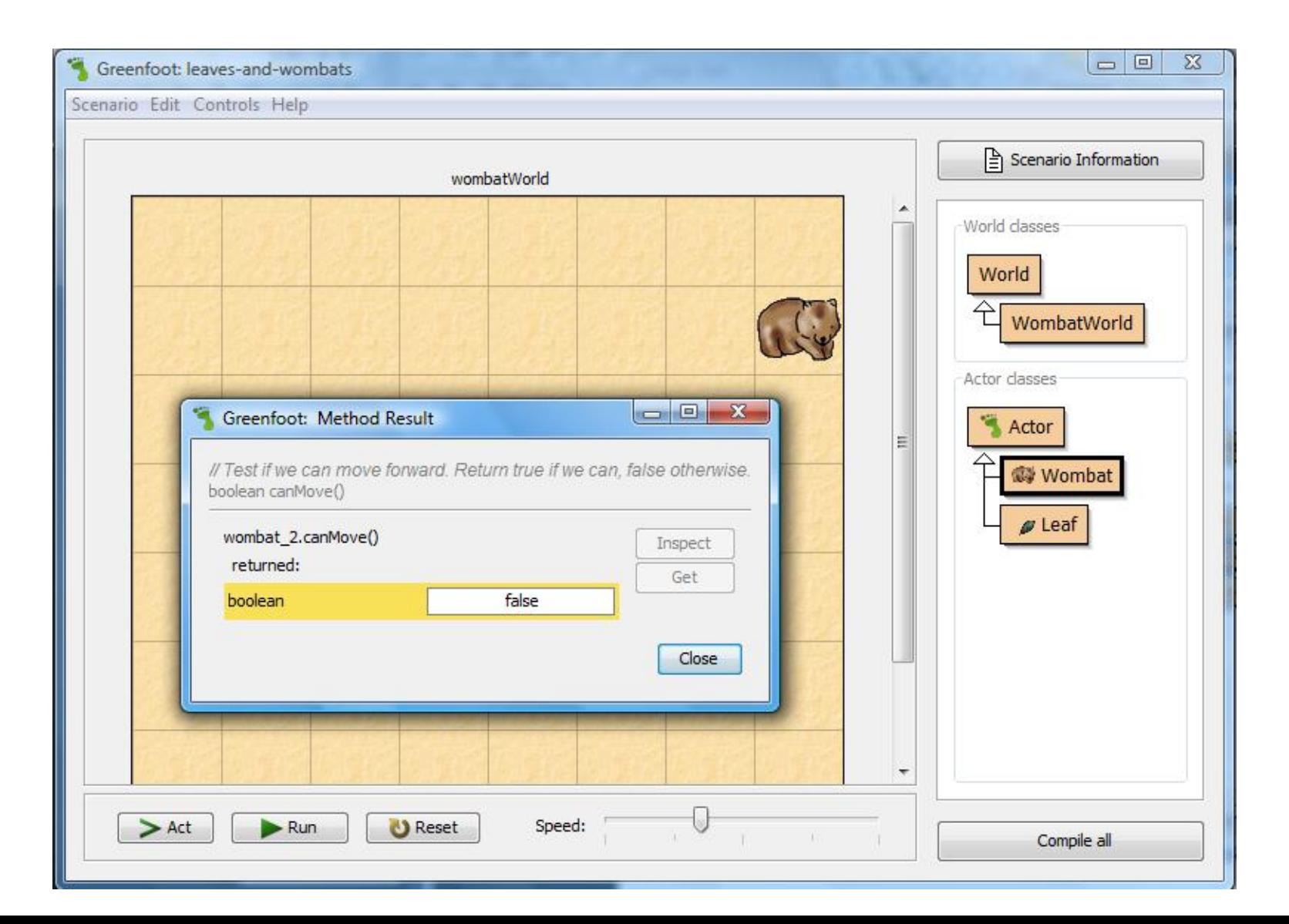

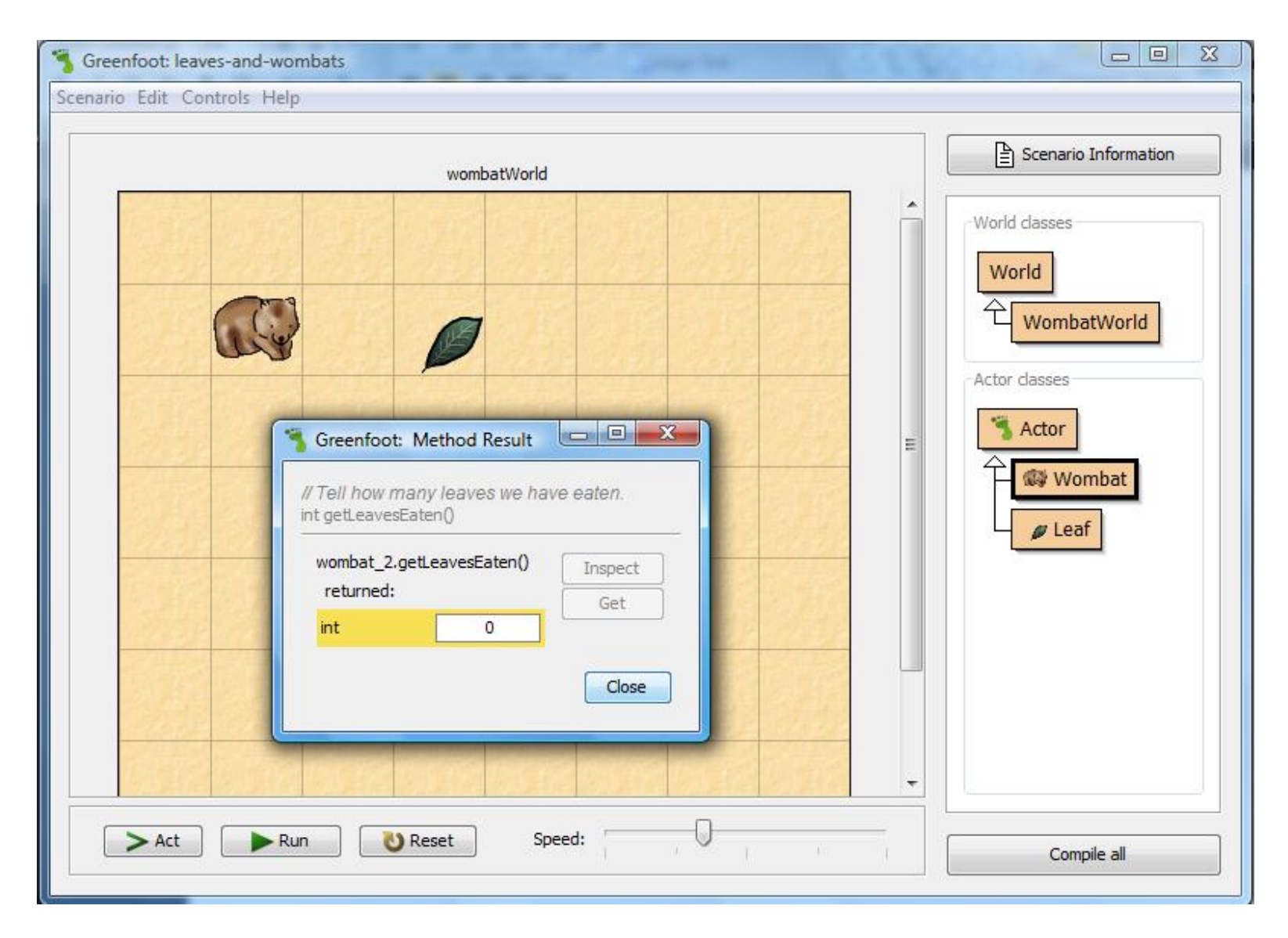

#### 1.5 Parameters

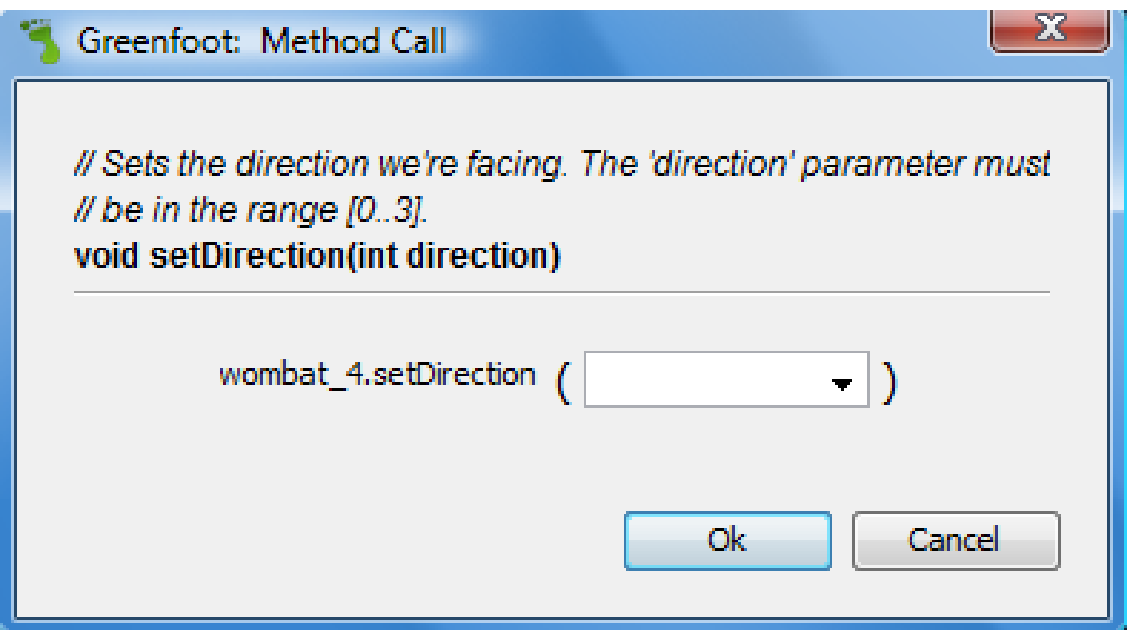

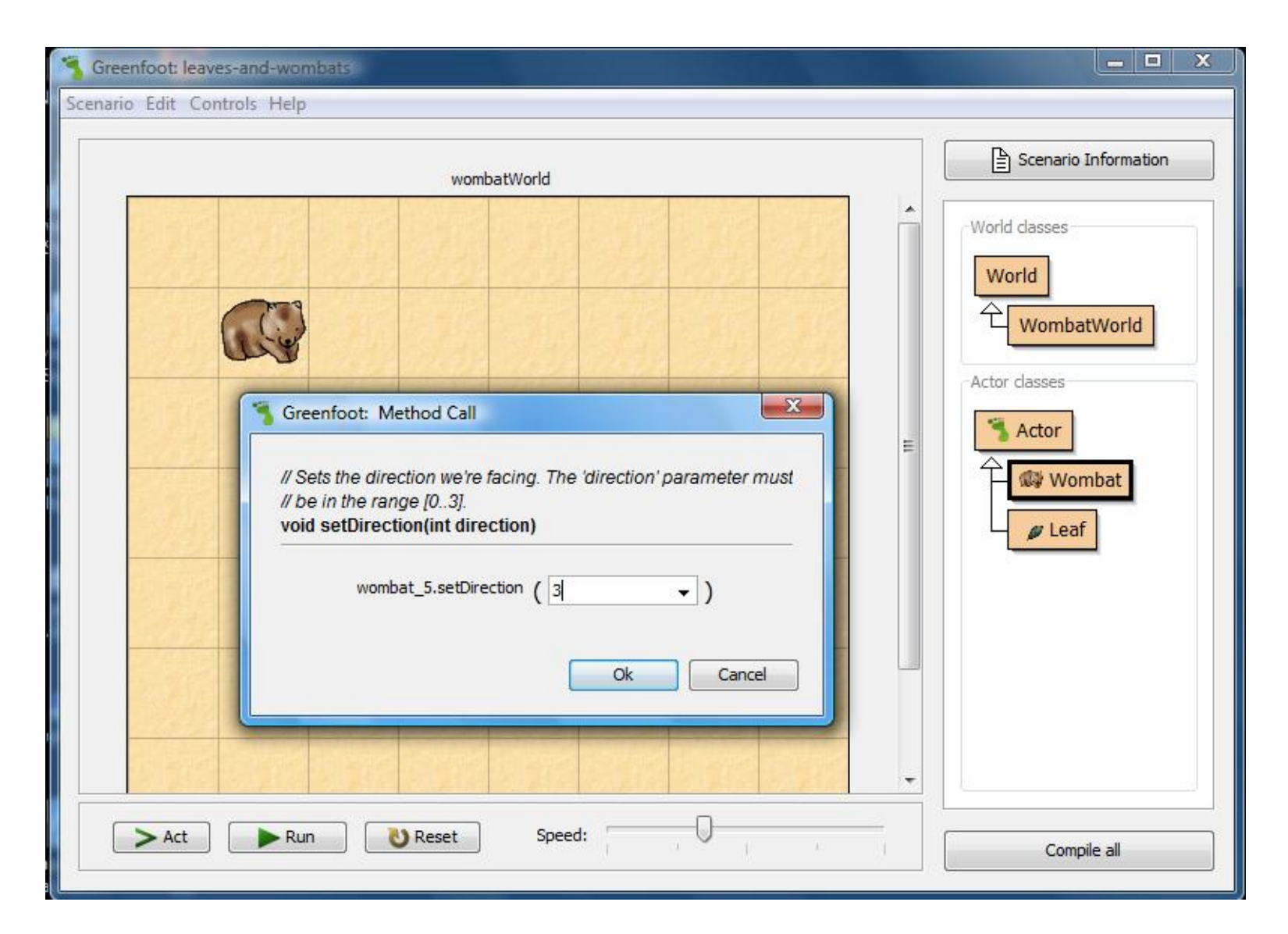

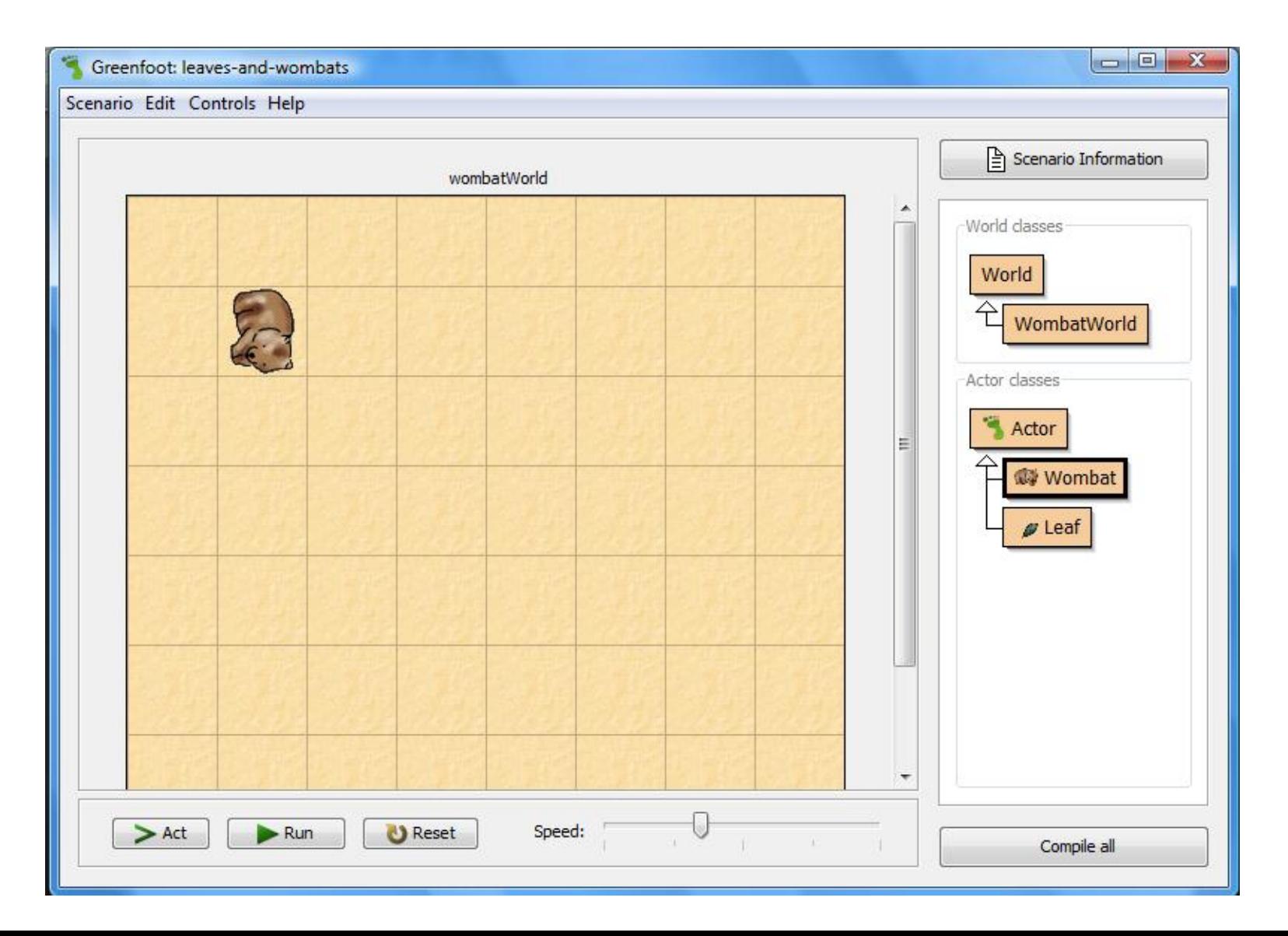

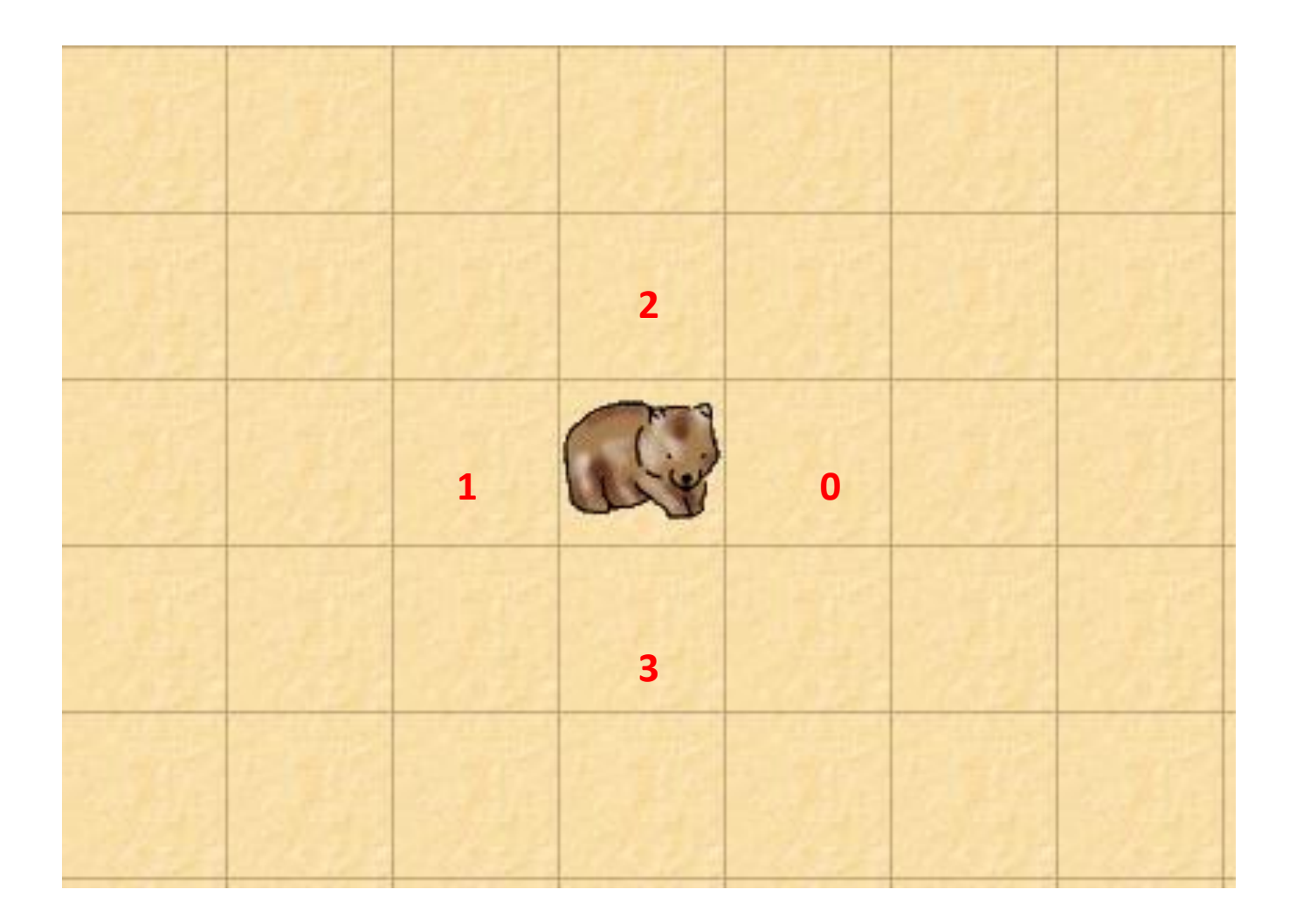

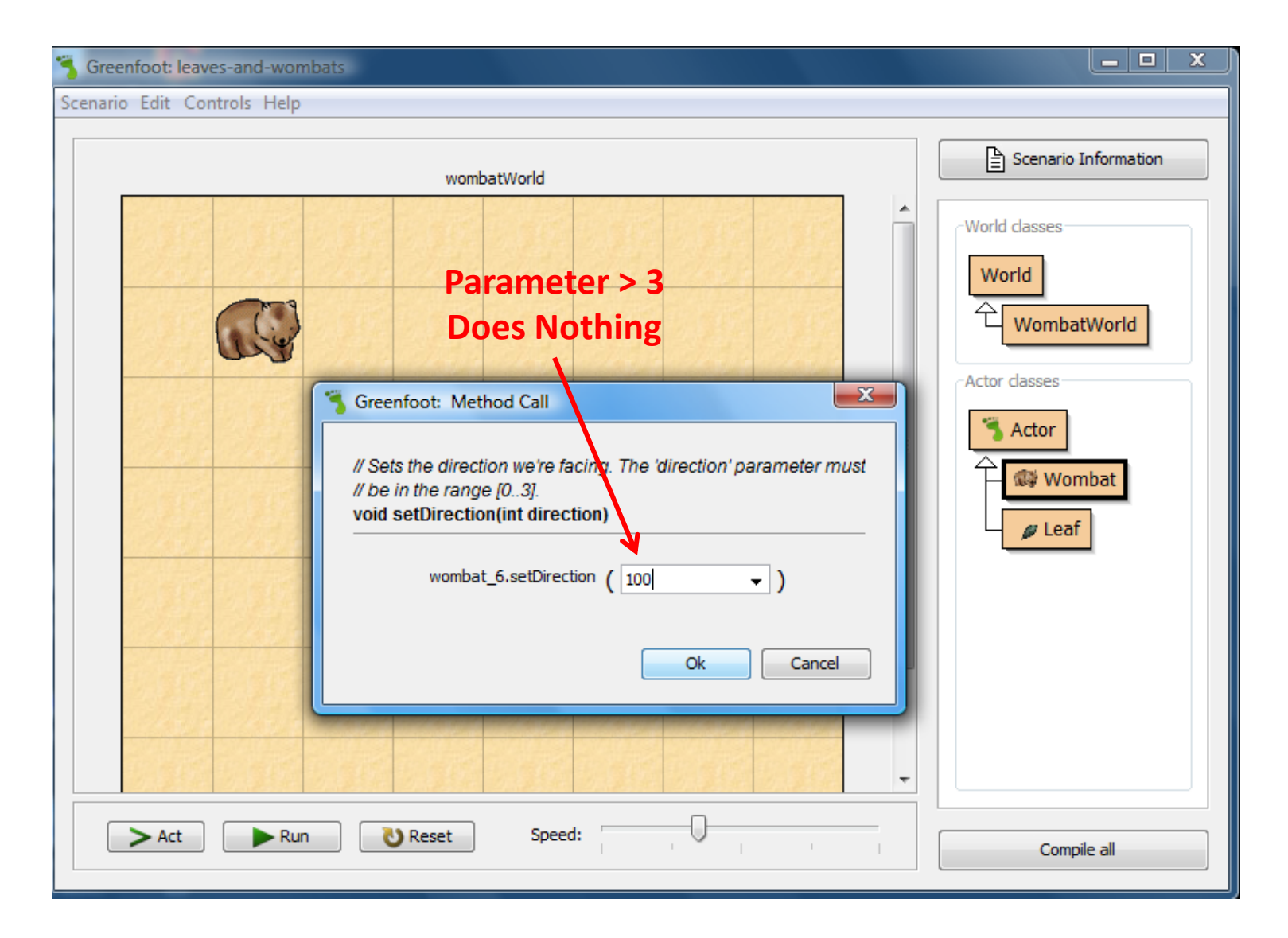

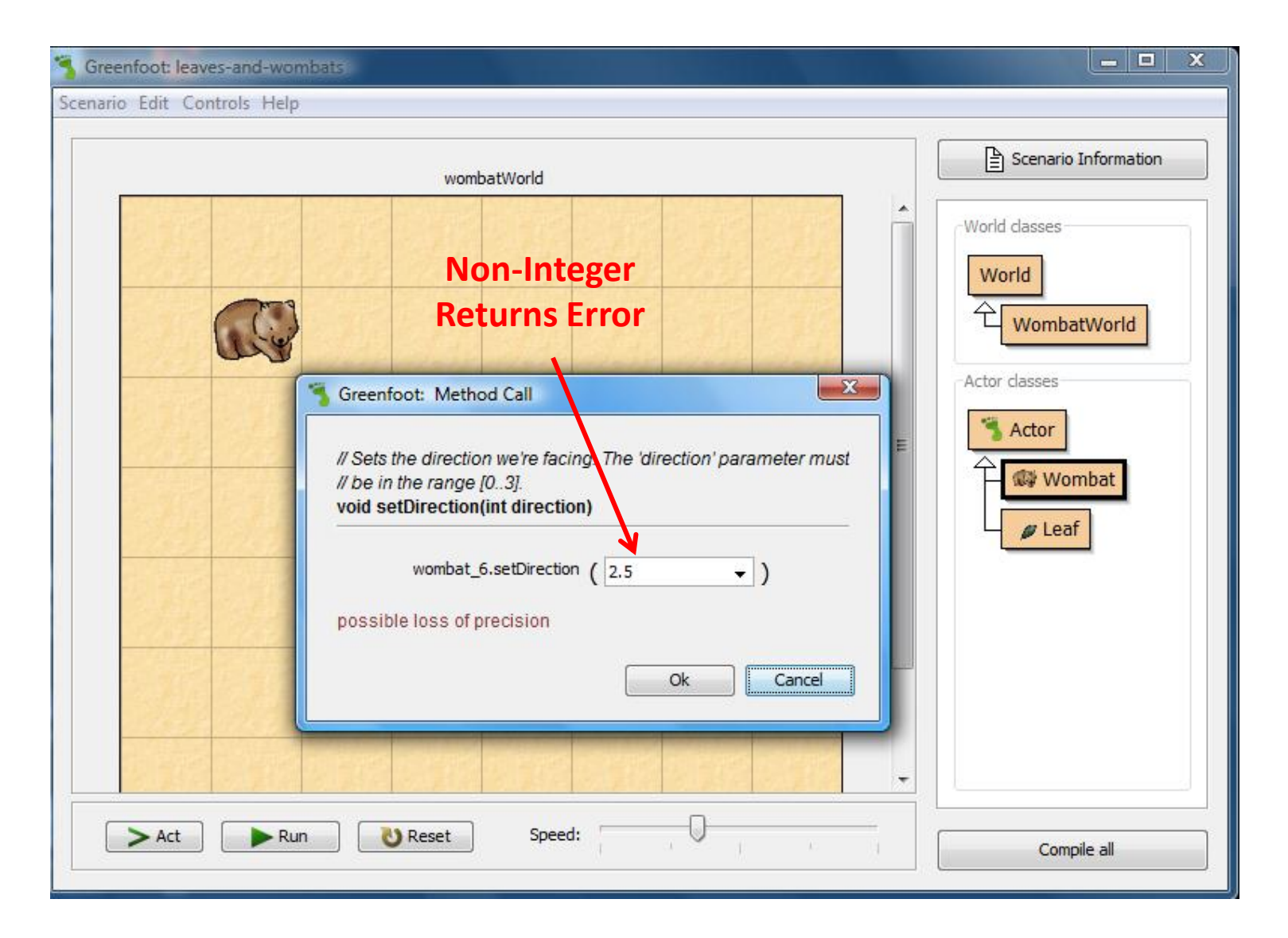

#### 1.6 Greenfoot Execution

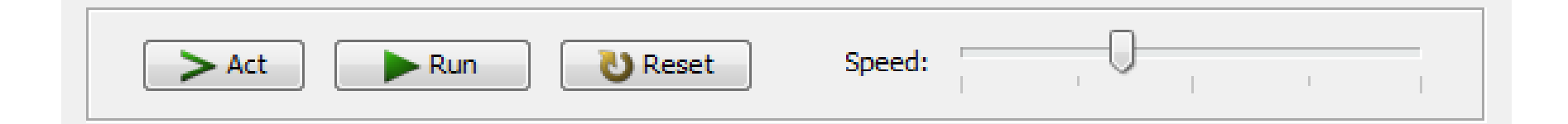

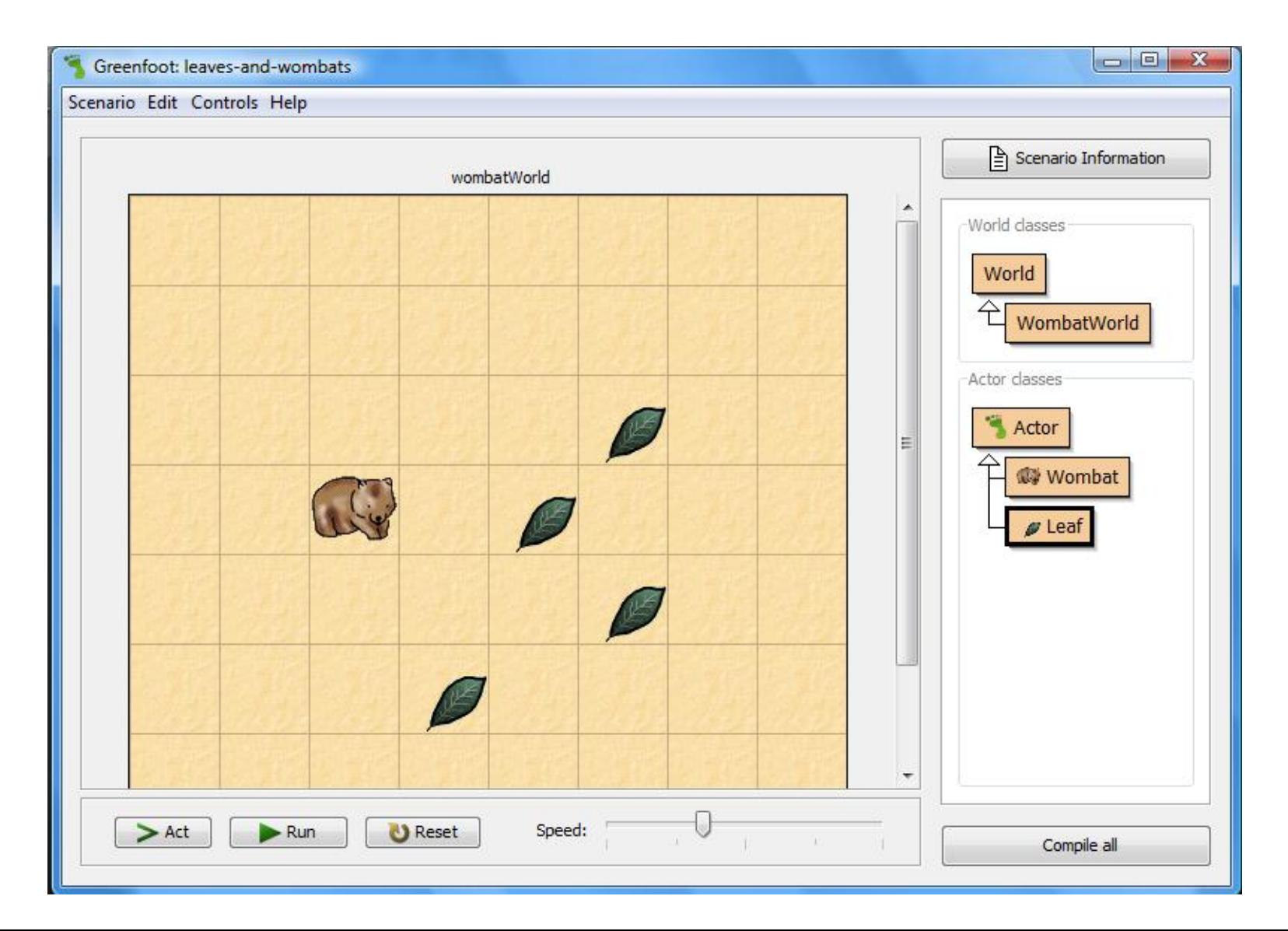

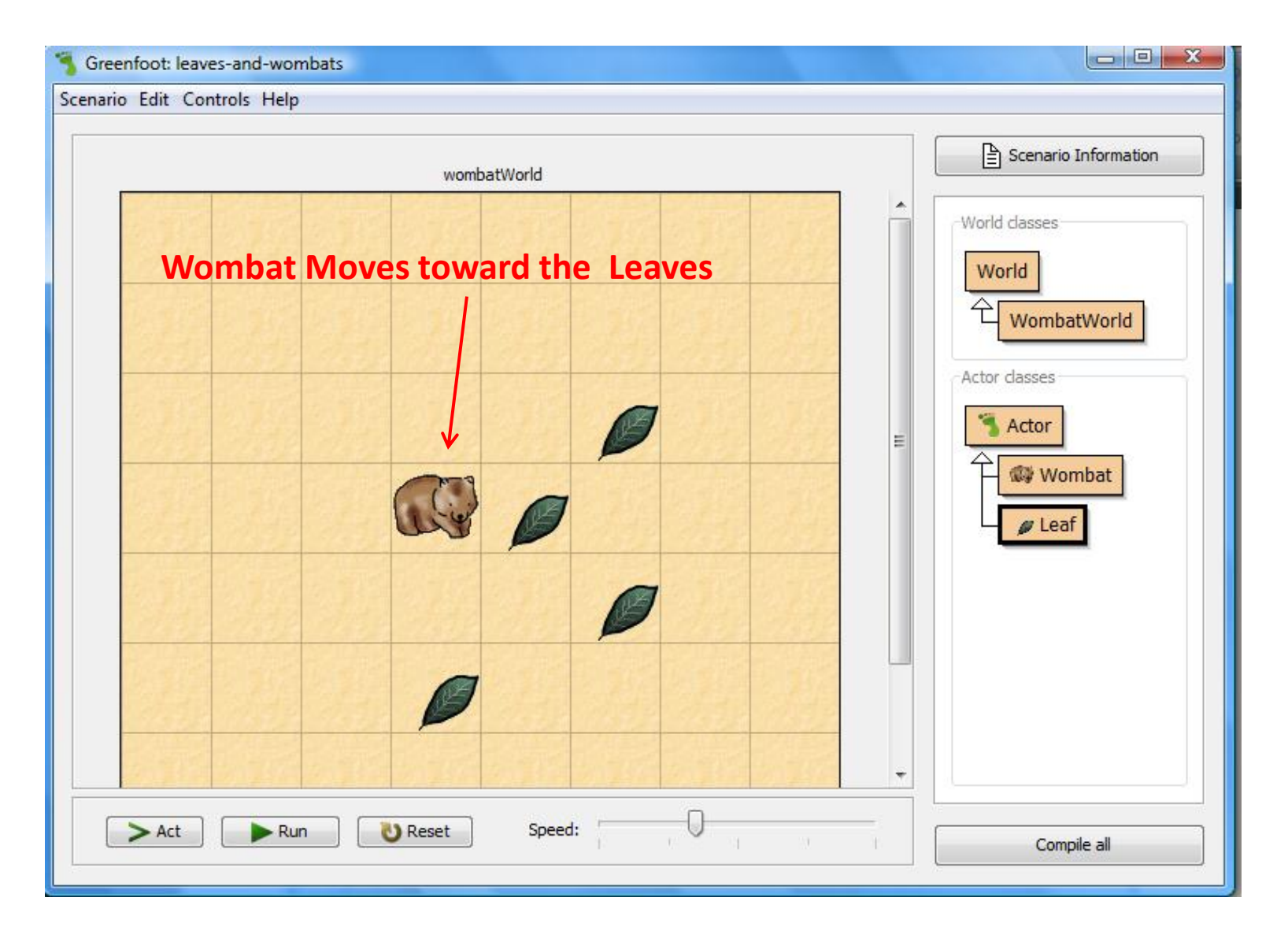

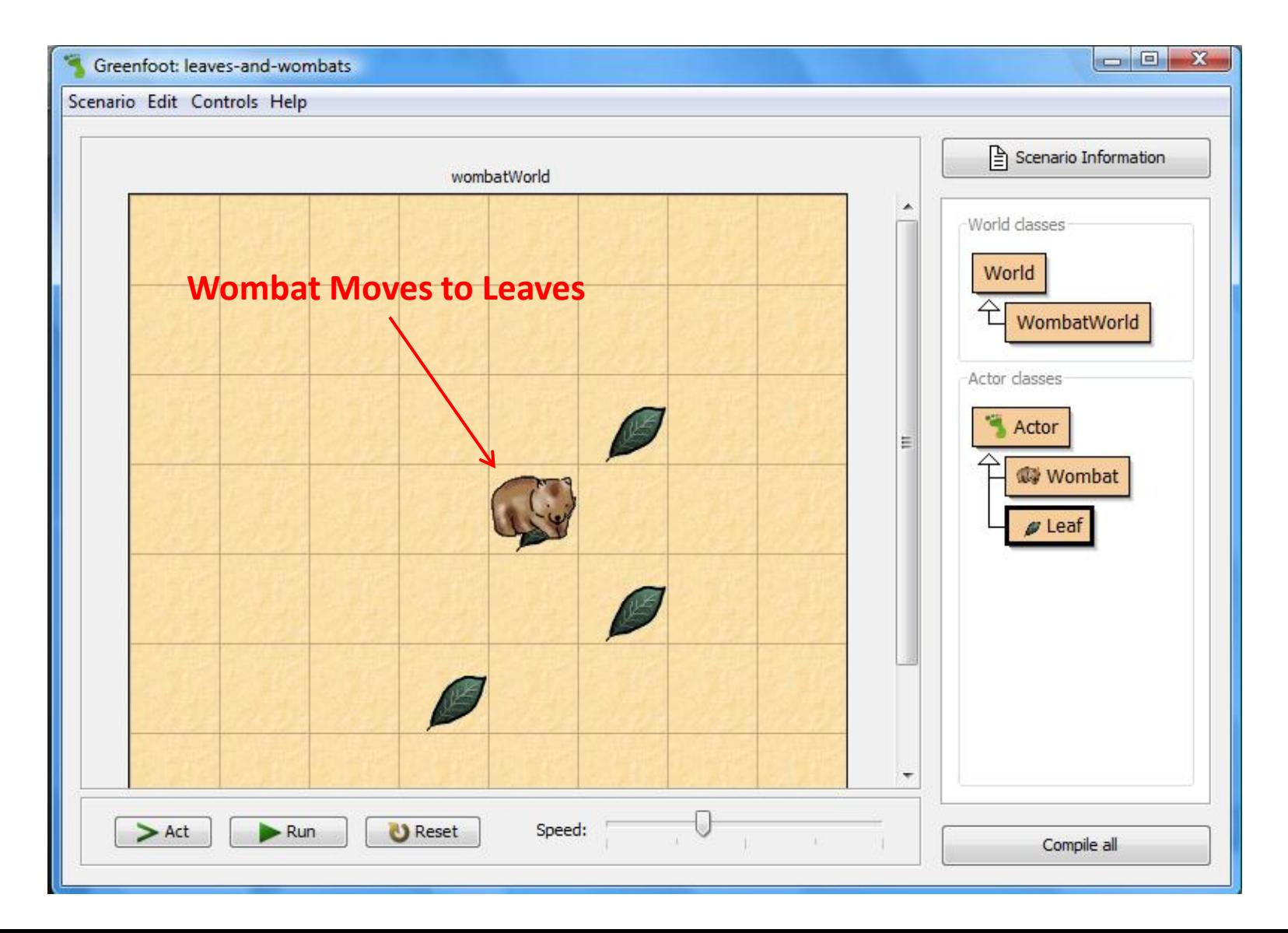

#### Example 1.7

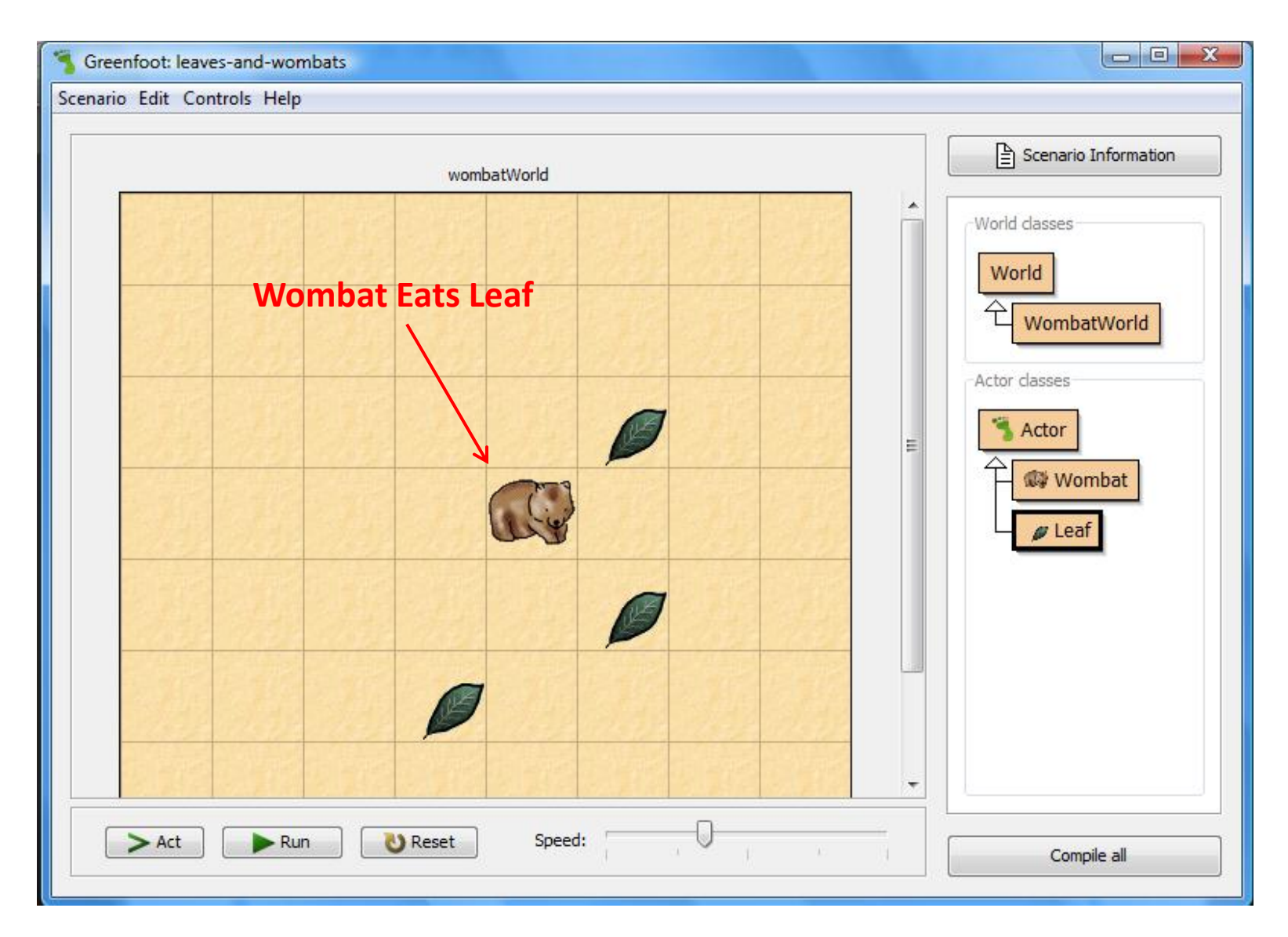

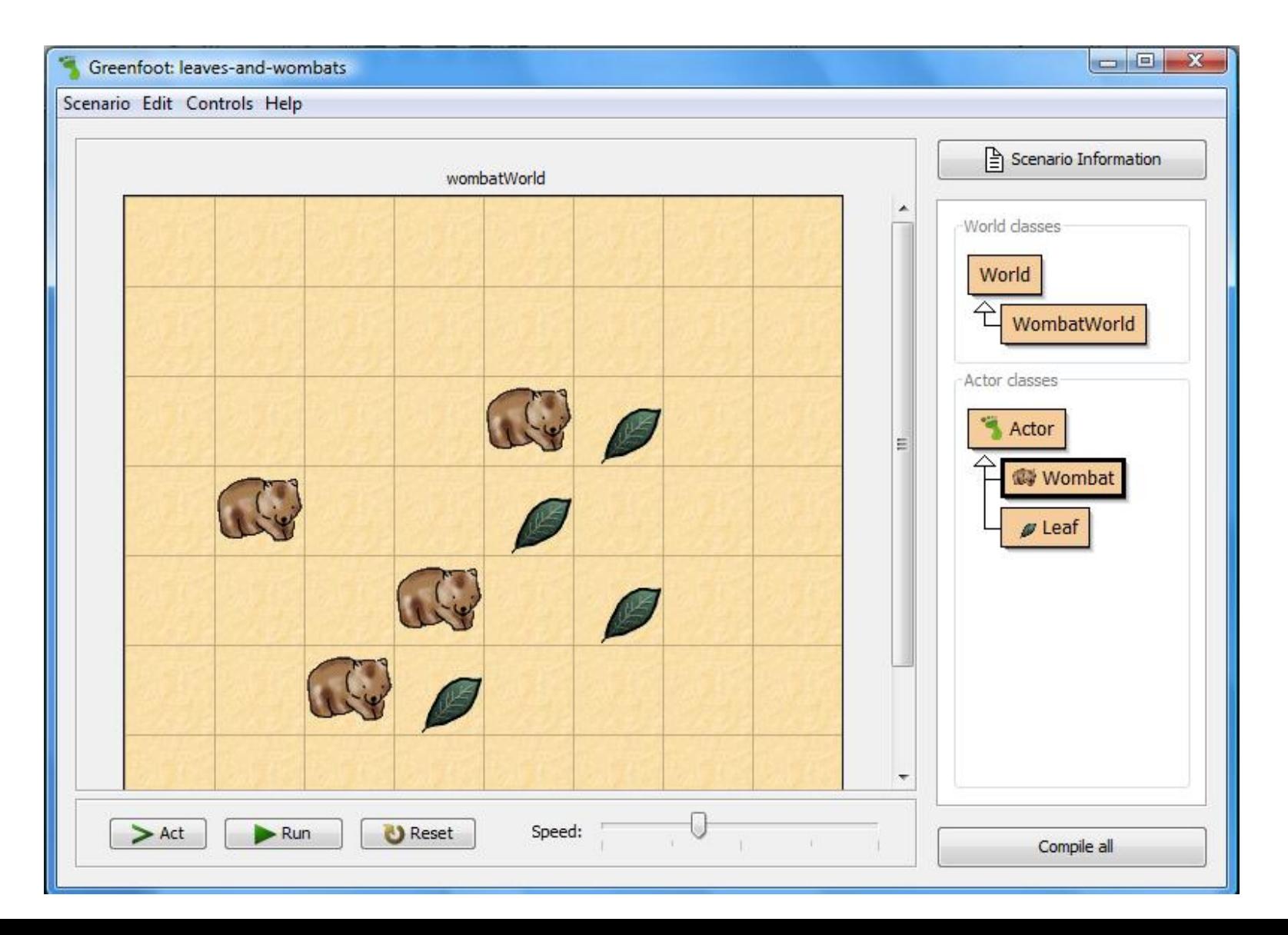

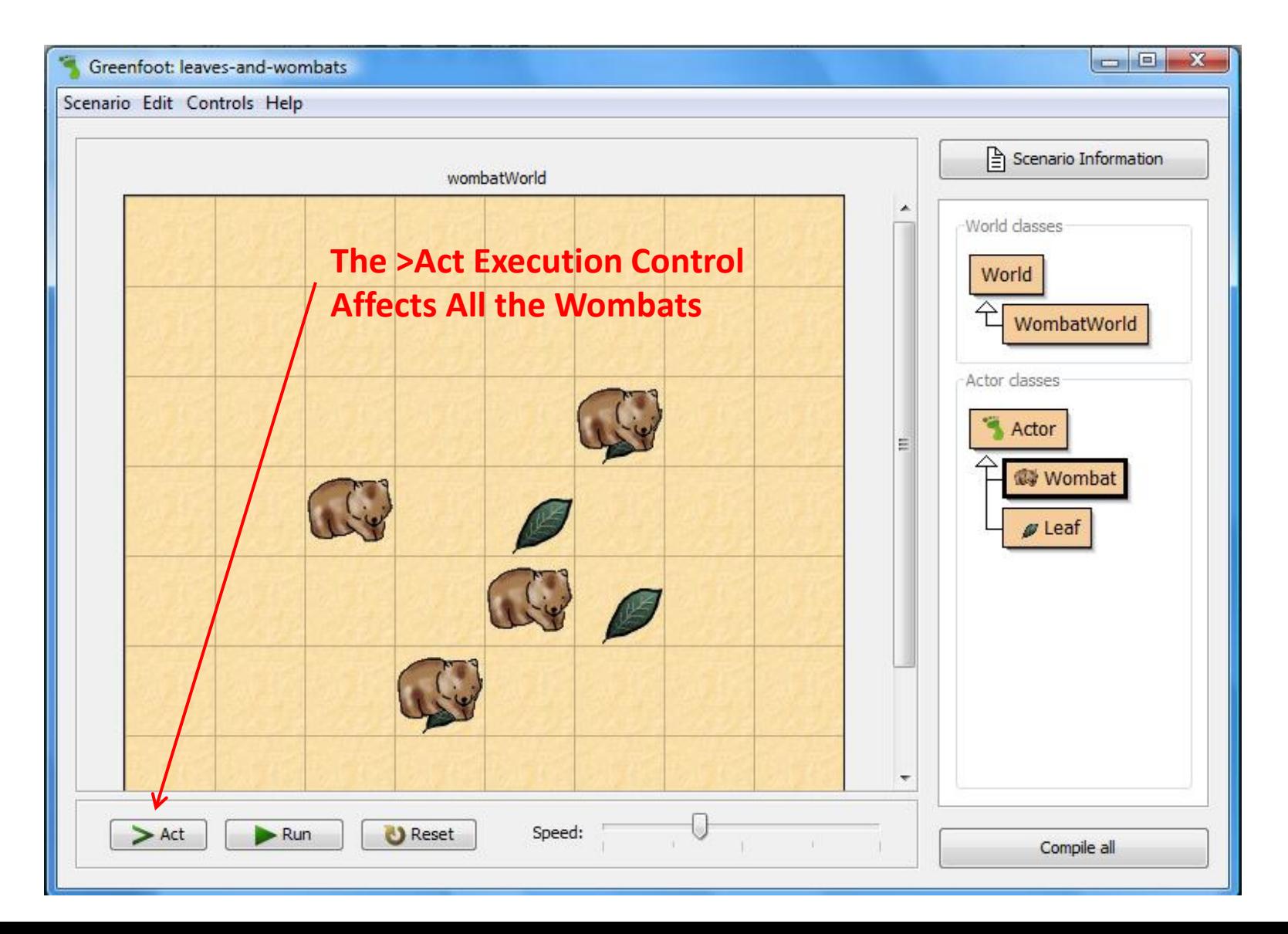

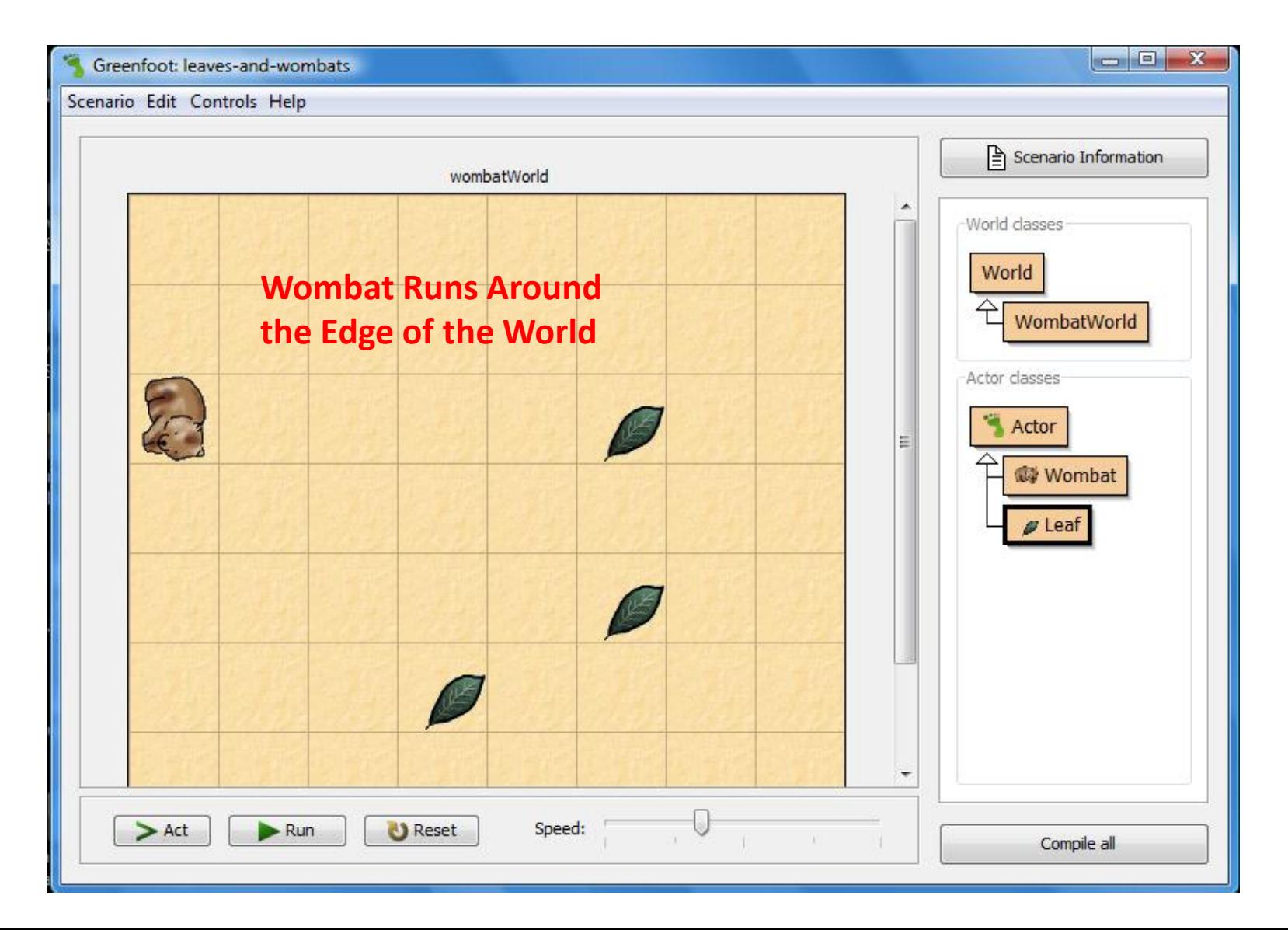

- Act Method
	- If we're sitting on a leaf, eat the leaf
	- Otherwise, if we can move forward, move forward
	- Otherwise, turn left

#### 1.7 A Second Example

 $|-|0|$ 

- x

Greenfoot: asteroids1

Scenario Edit Controls Help 음 Scenario Information space World classes World Space Actor classes Actor Explosion Ξ Mover **Bullet ® Rocket** Si Asteroid Other classes Vector m Speed:  $\geq$  Act  $\blacktriangleright$  Run **U** Reset Compile all

#### 1.8 Understanding the Class Diagram

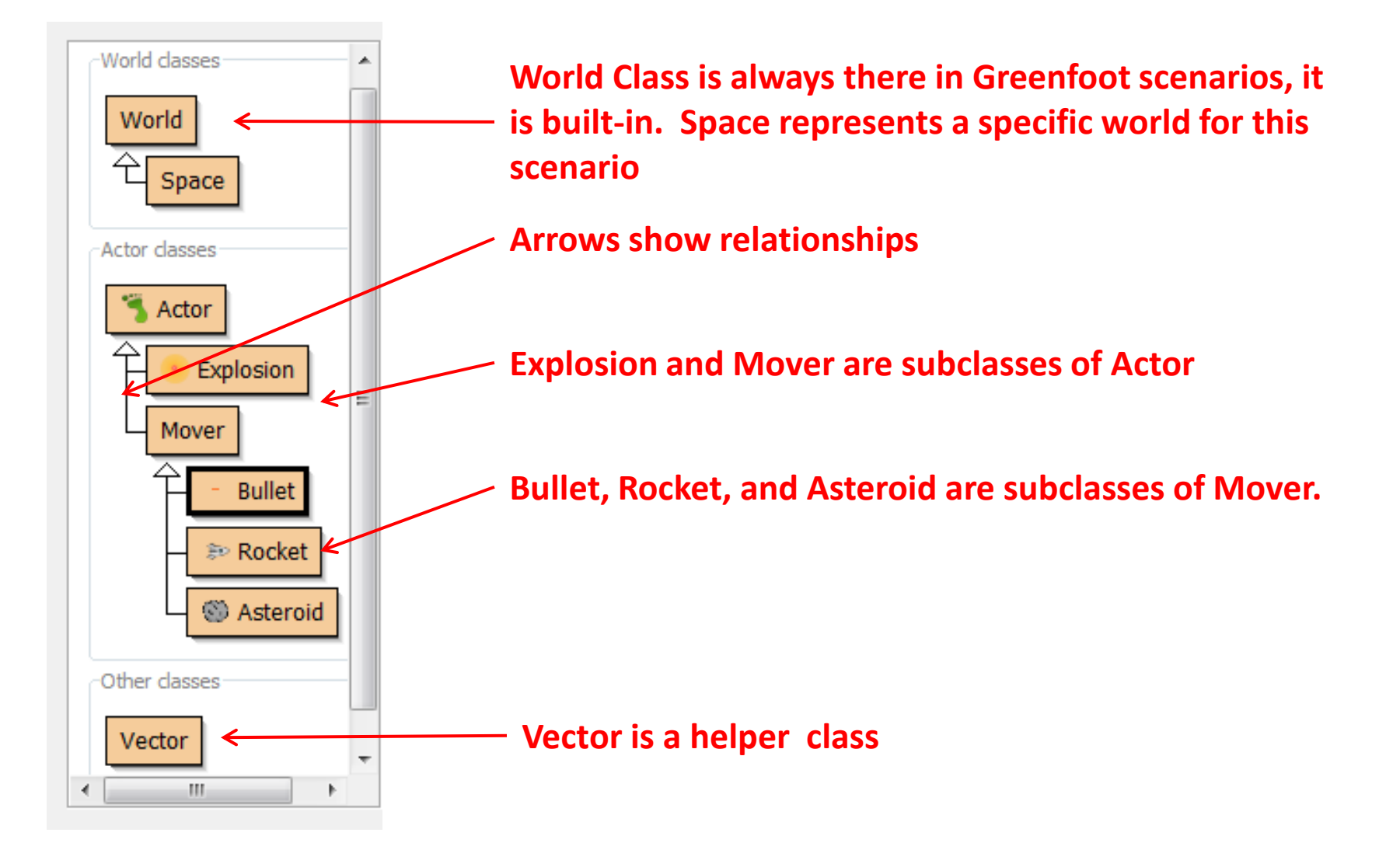

## 1.9 Playing with Asteroids

**Start Playing by Creating Some Actor Objects (Objects of the Subclass of Actor). Create Objects for Rocket, Bullet, Asteroid, and Explosion**

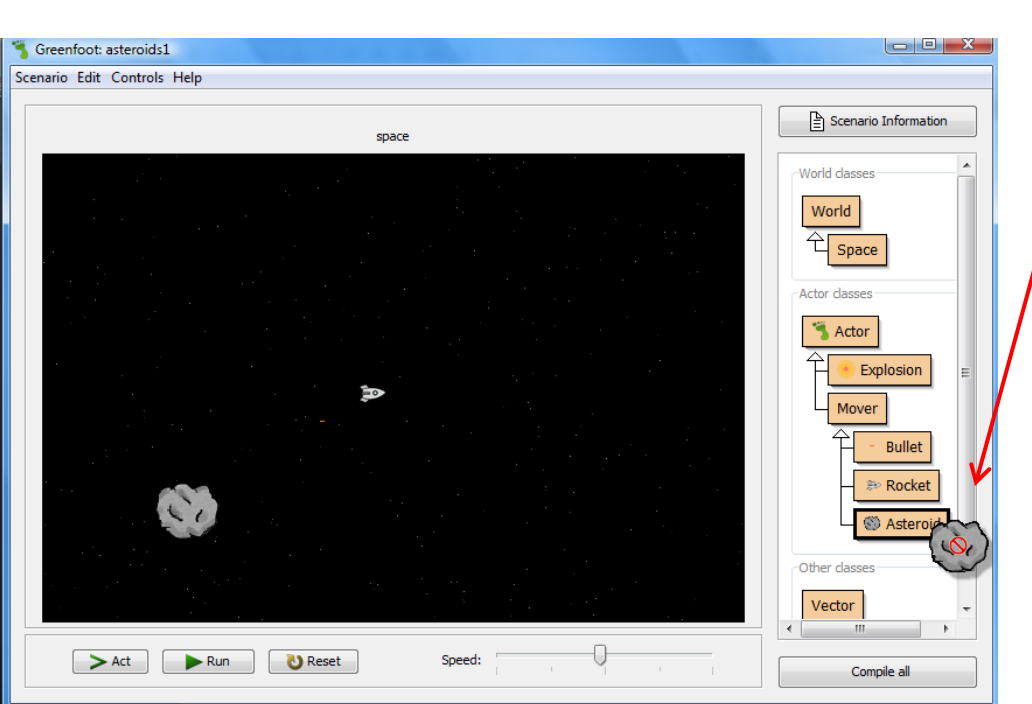

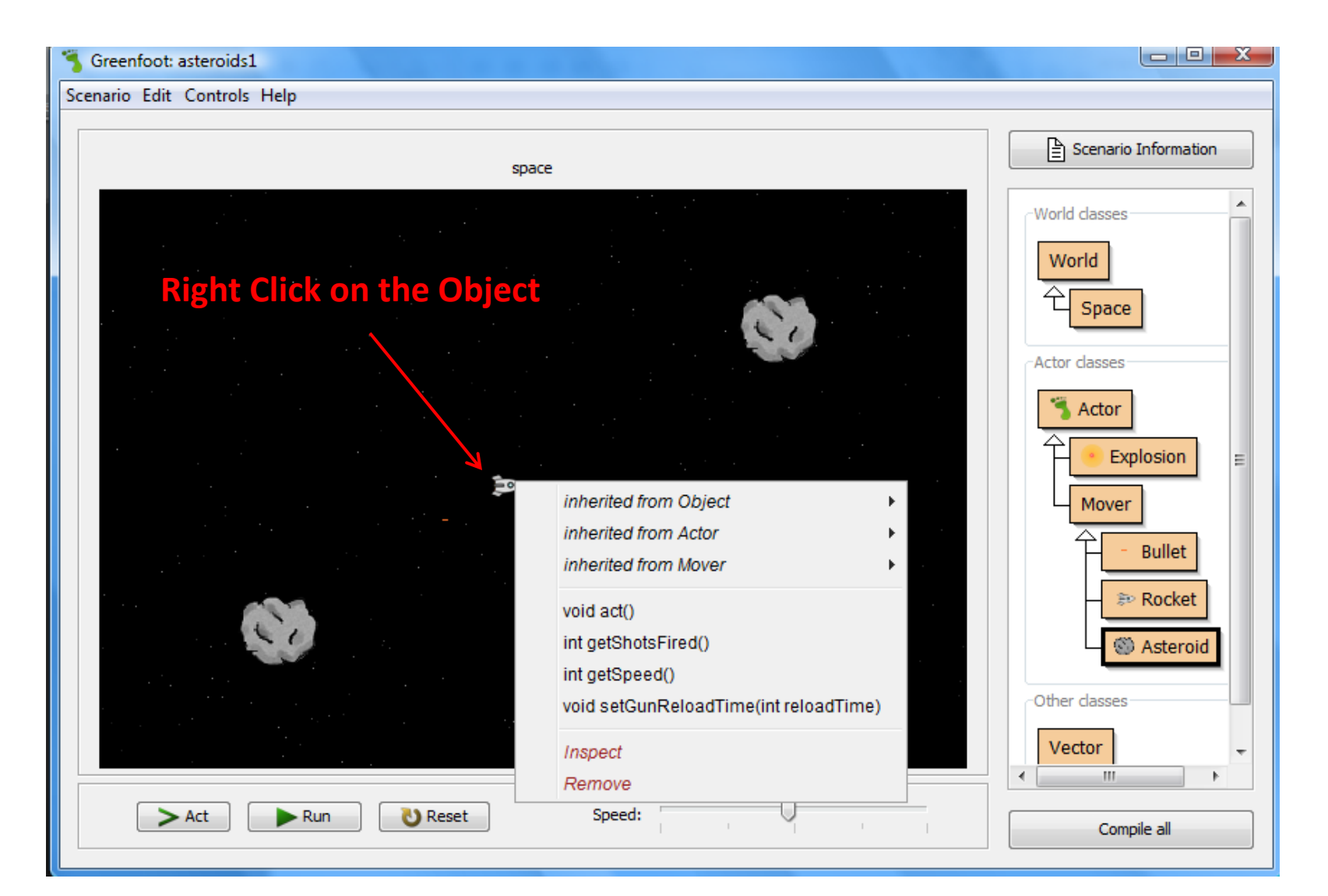

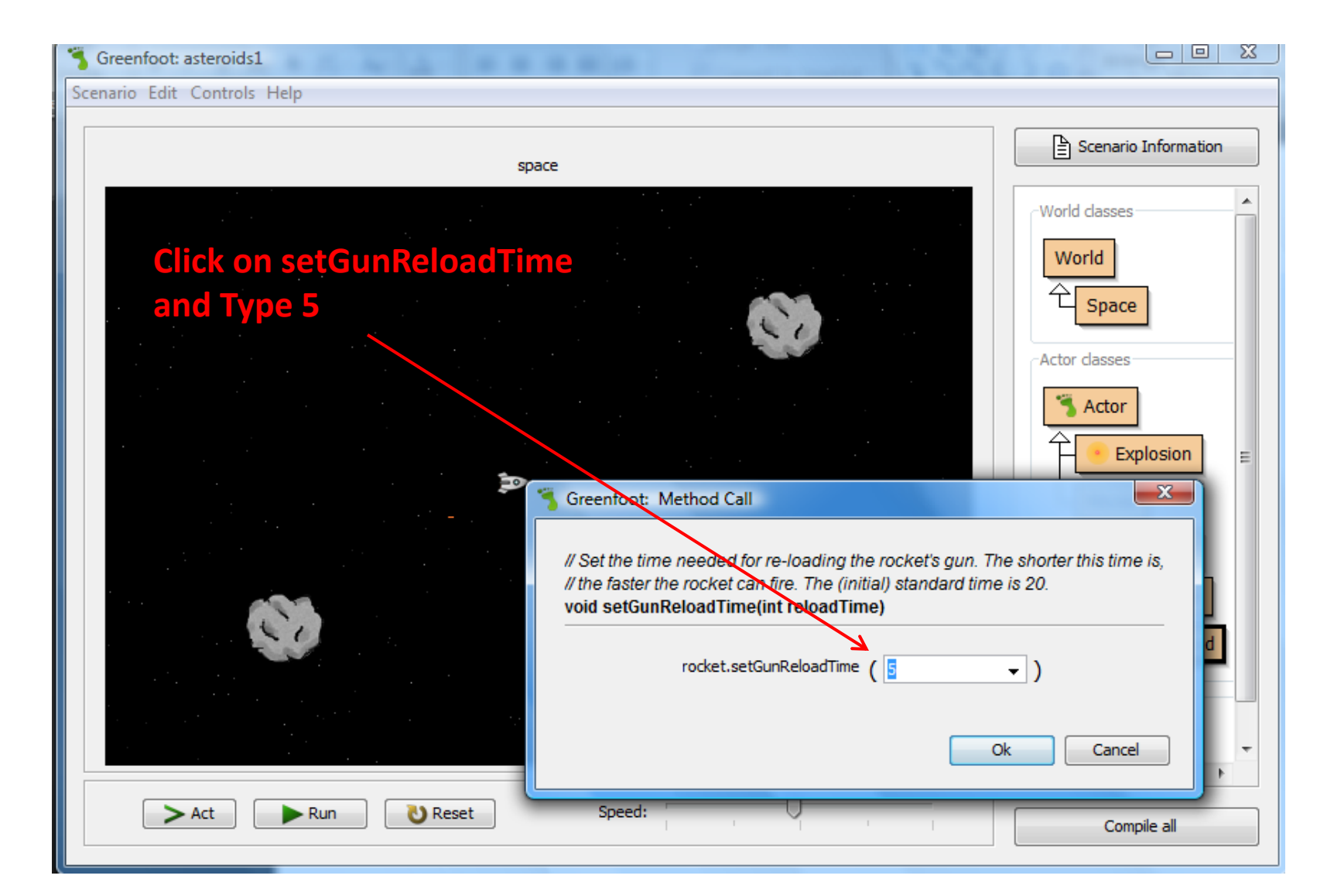

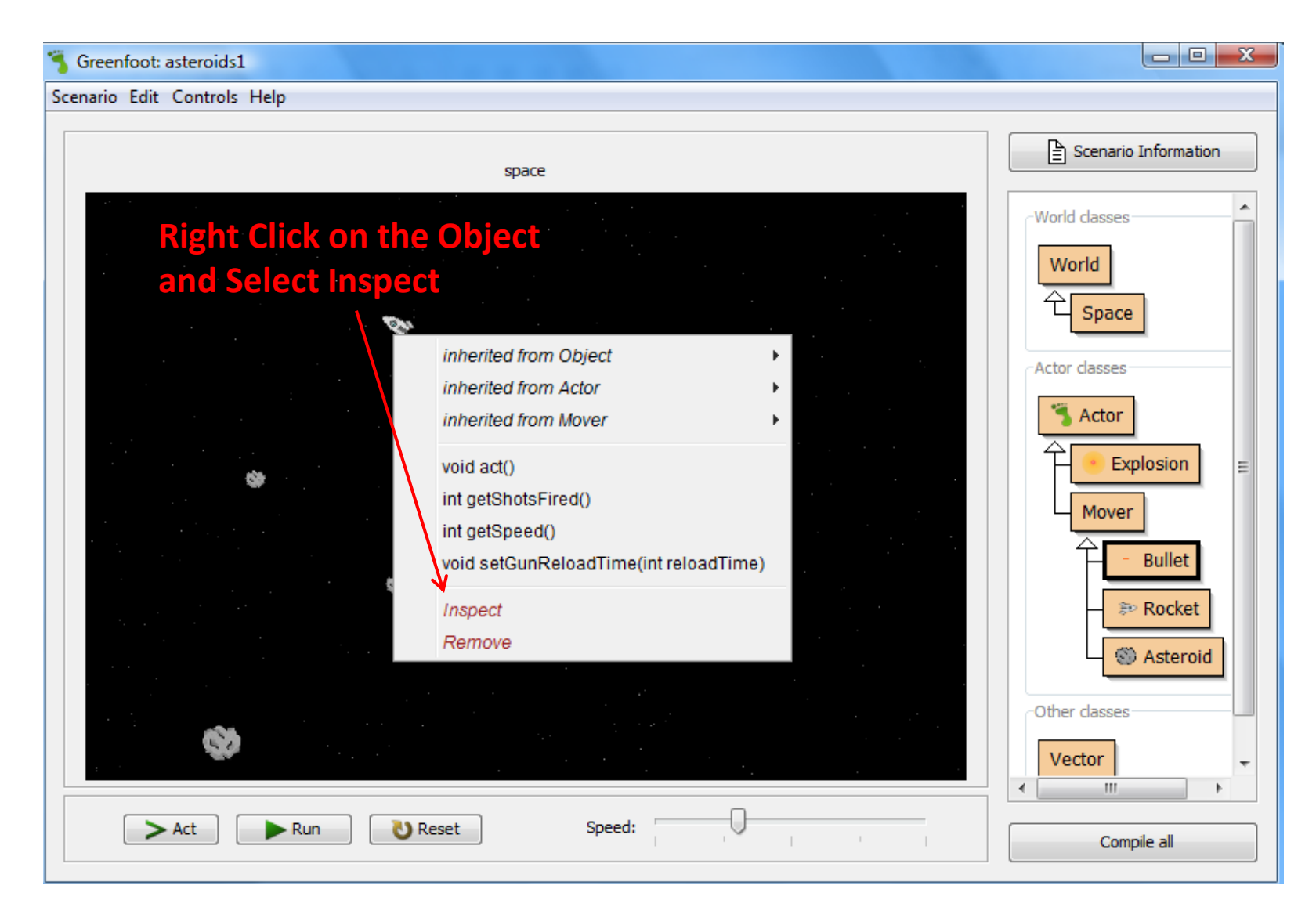

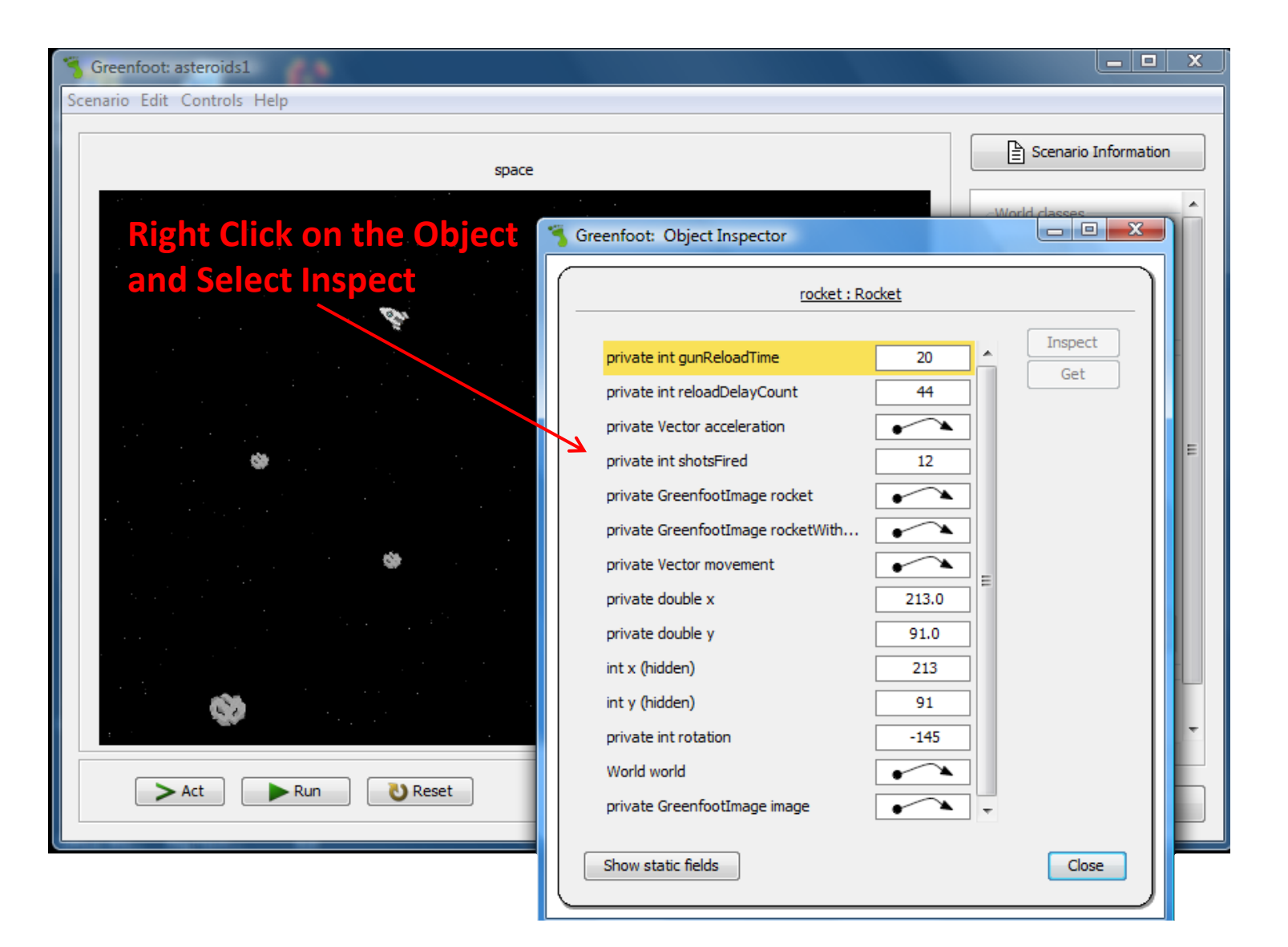

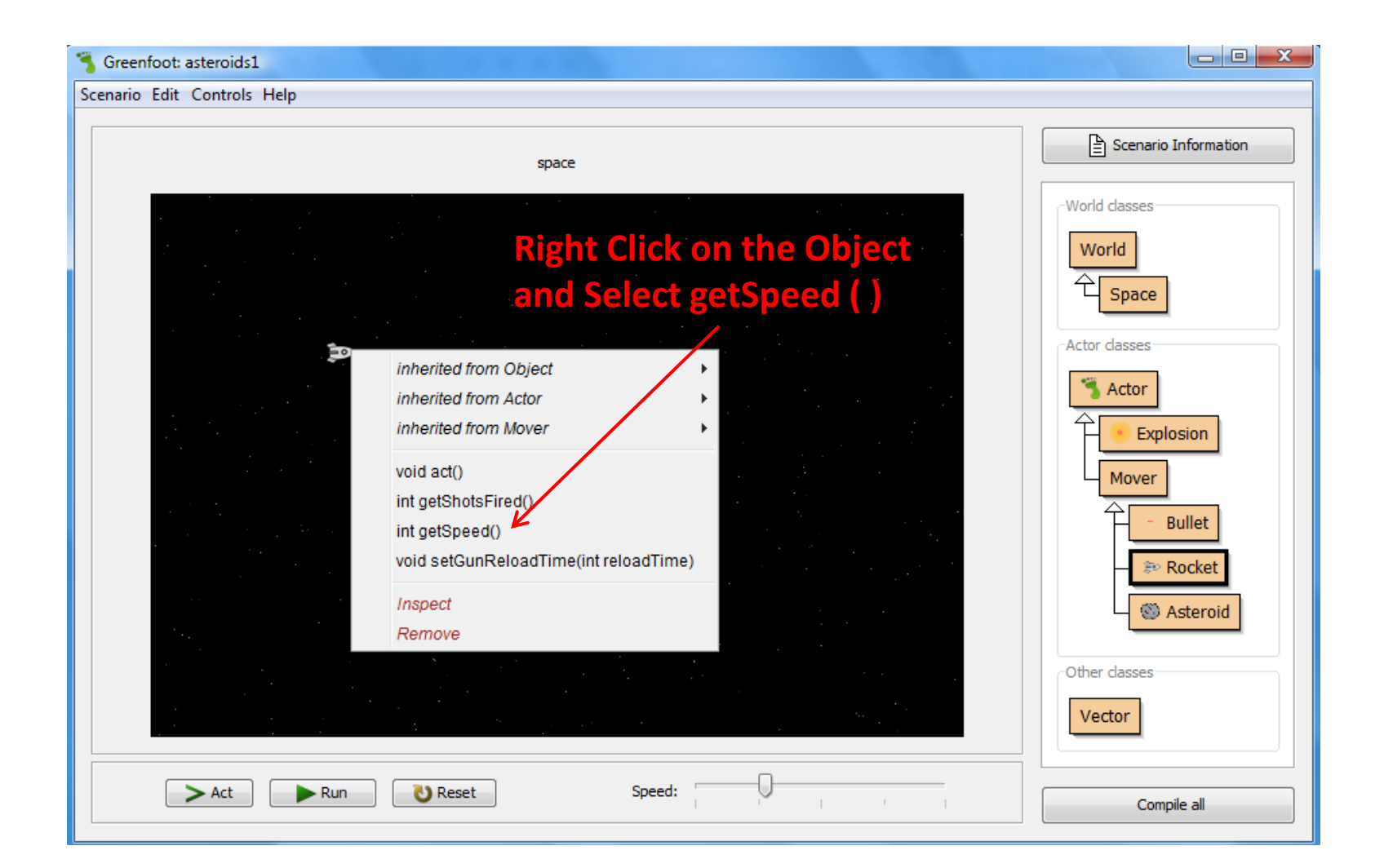

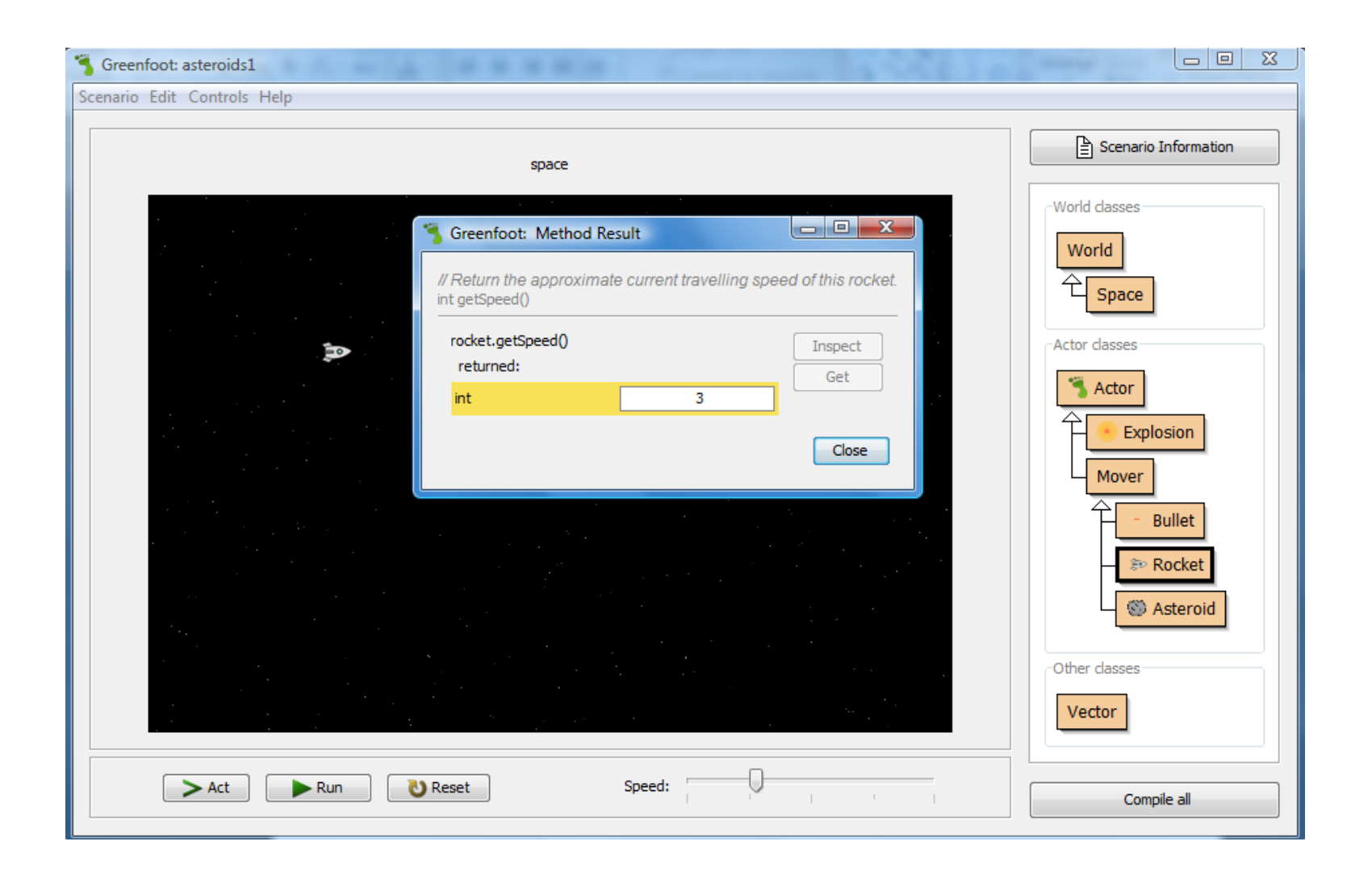

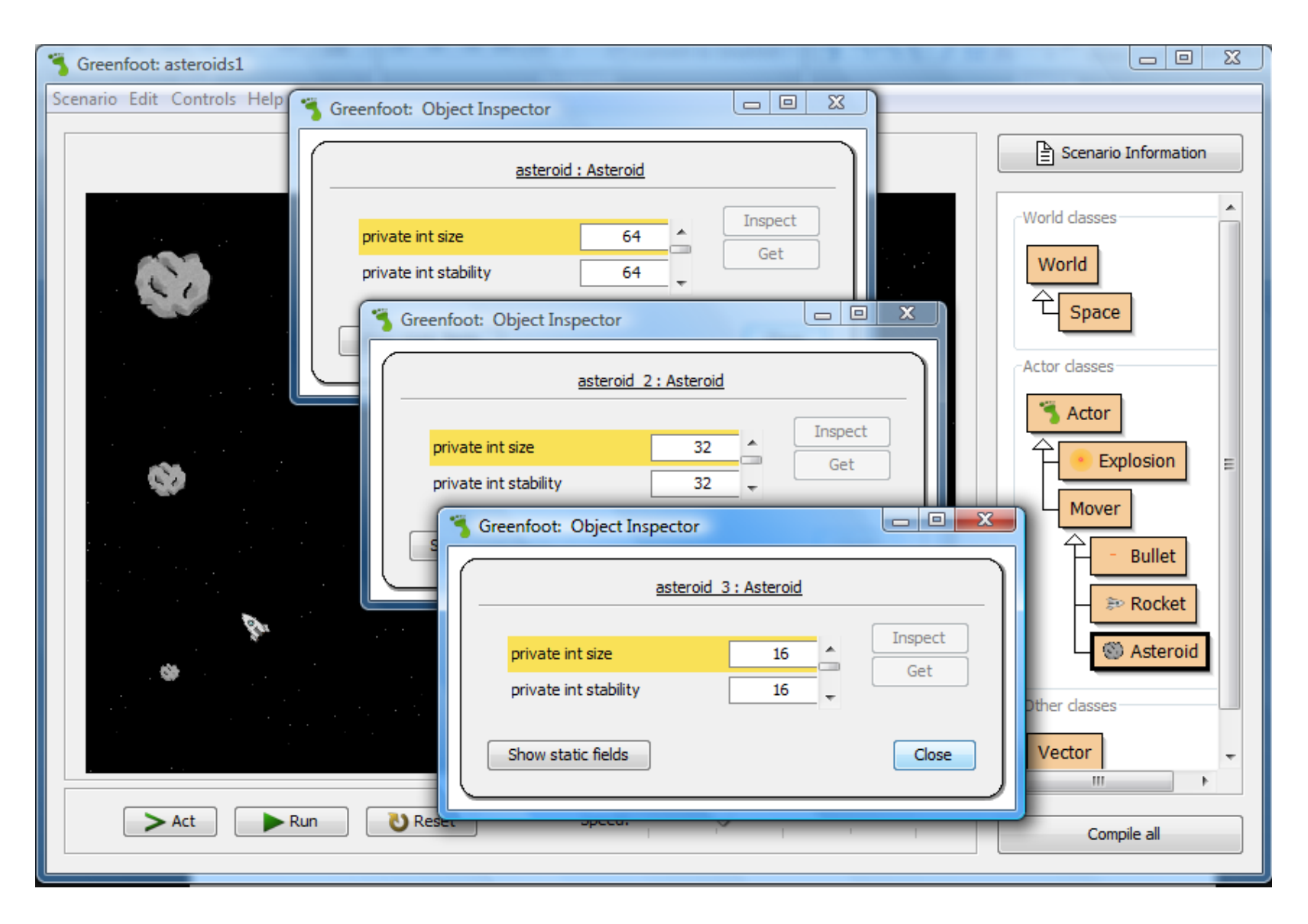

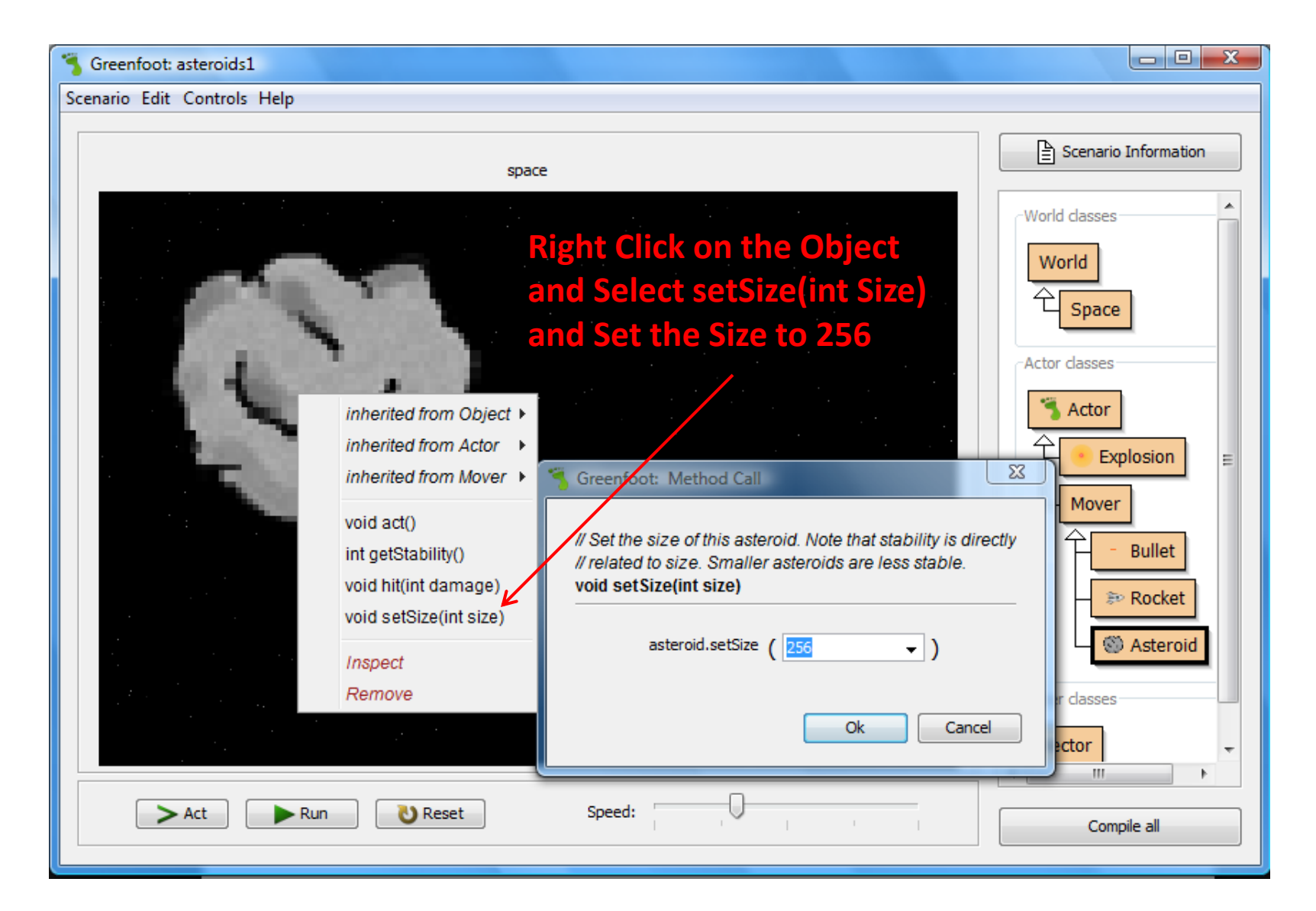

#### 1.10 Source Code

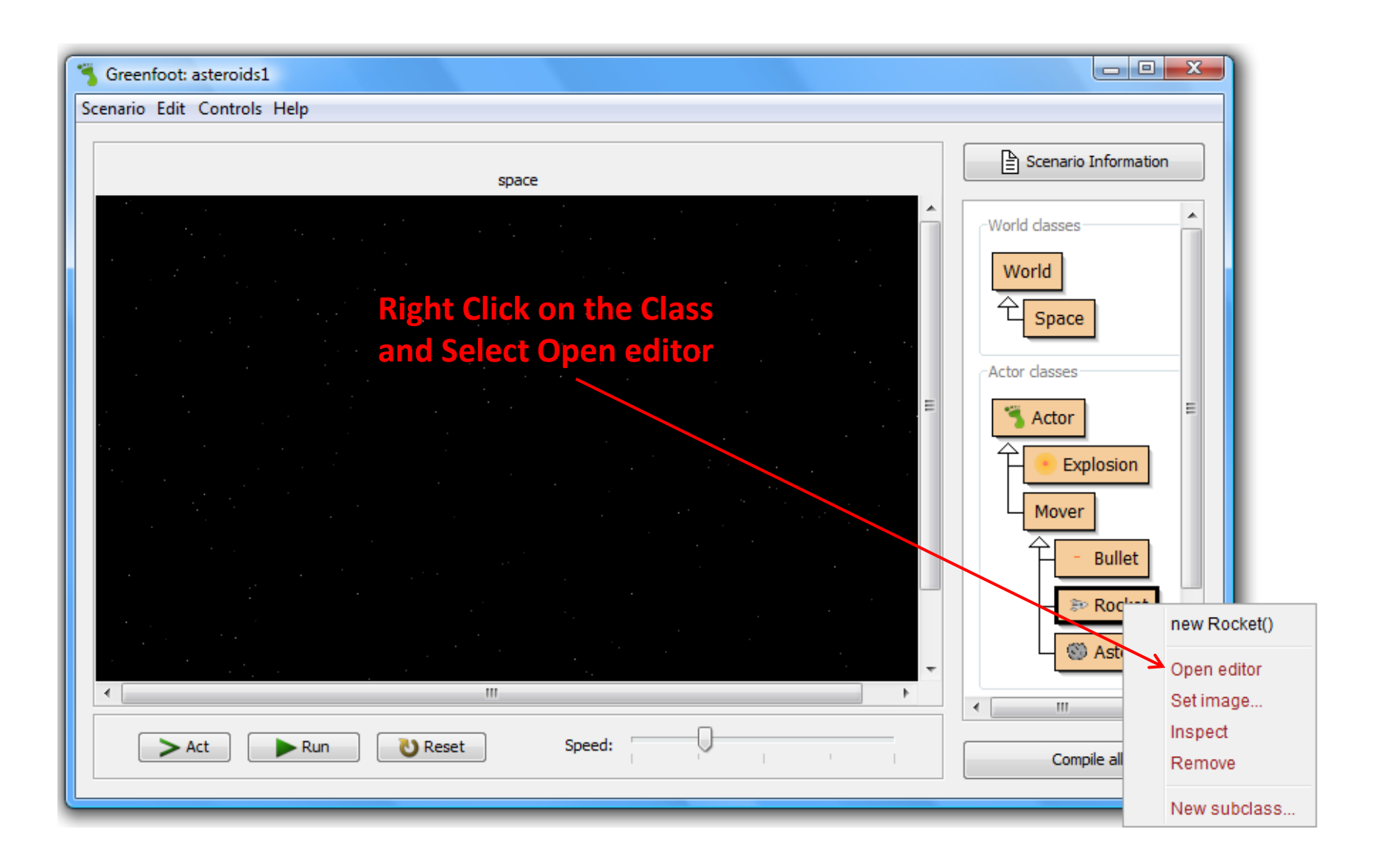

#### Source Code for Rocket

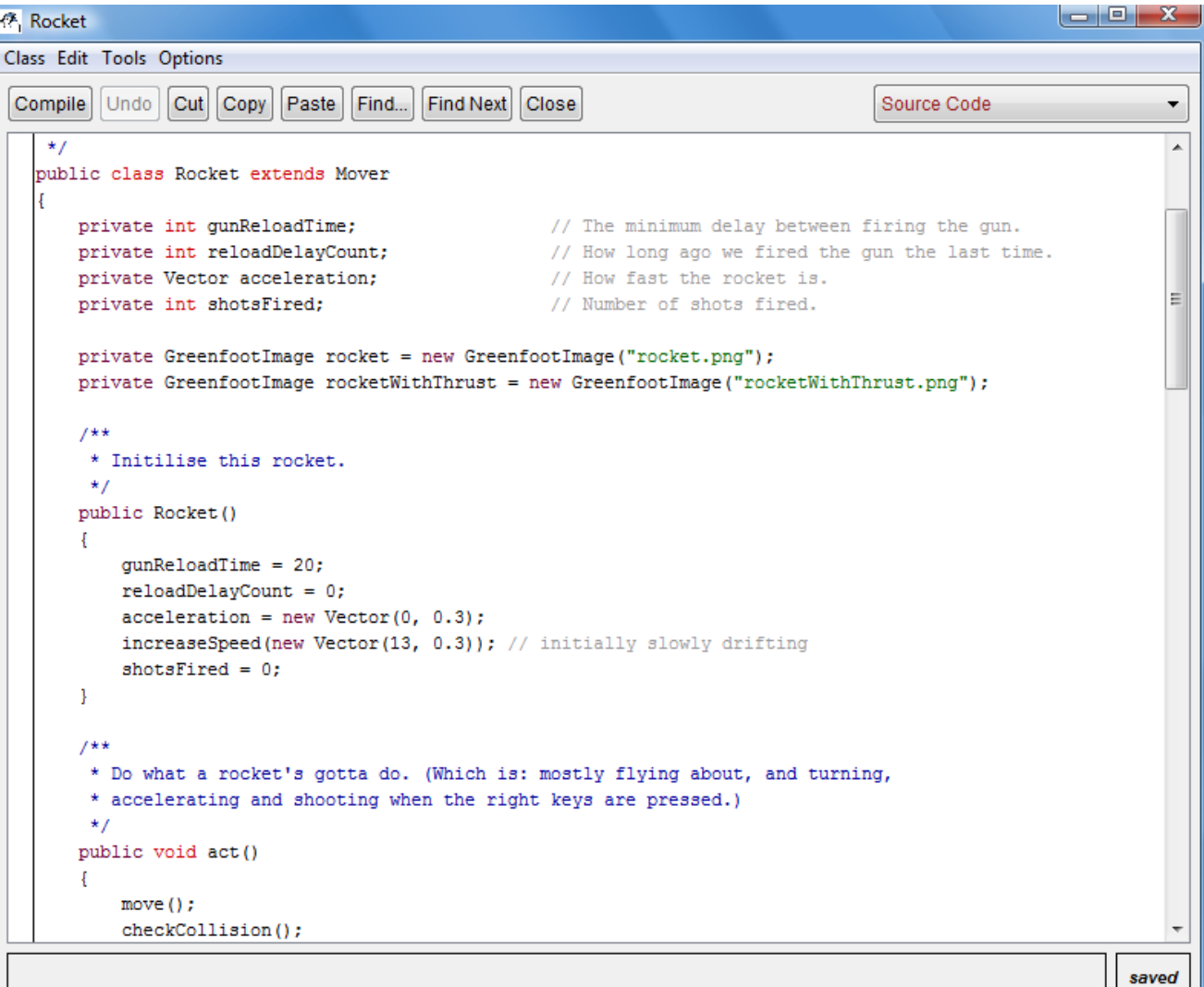

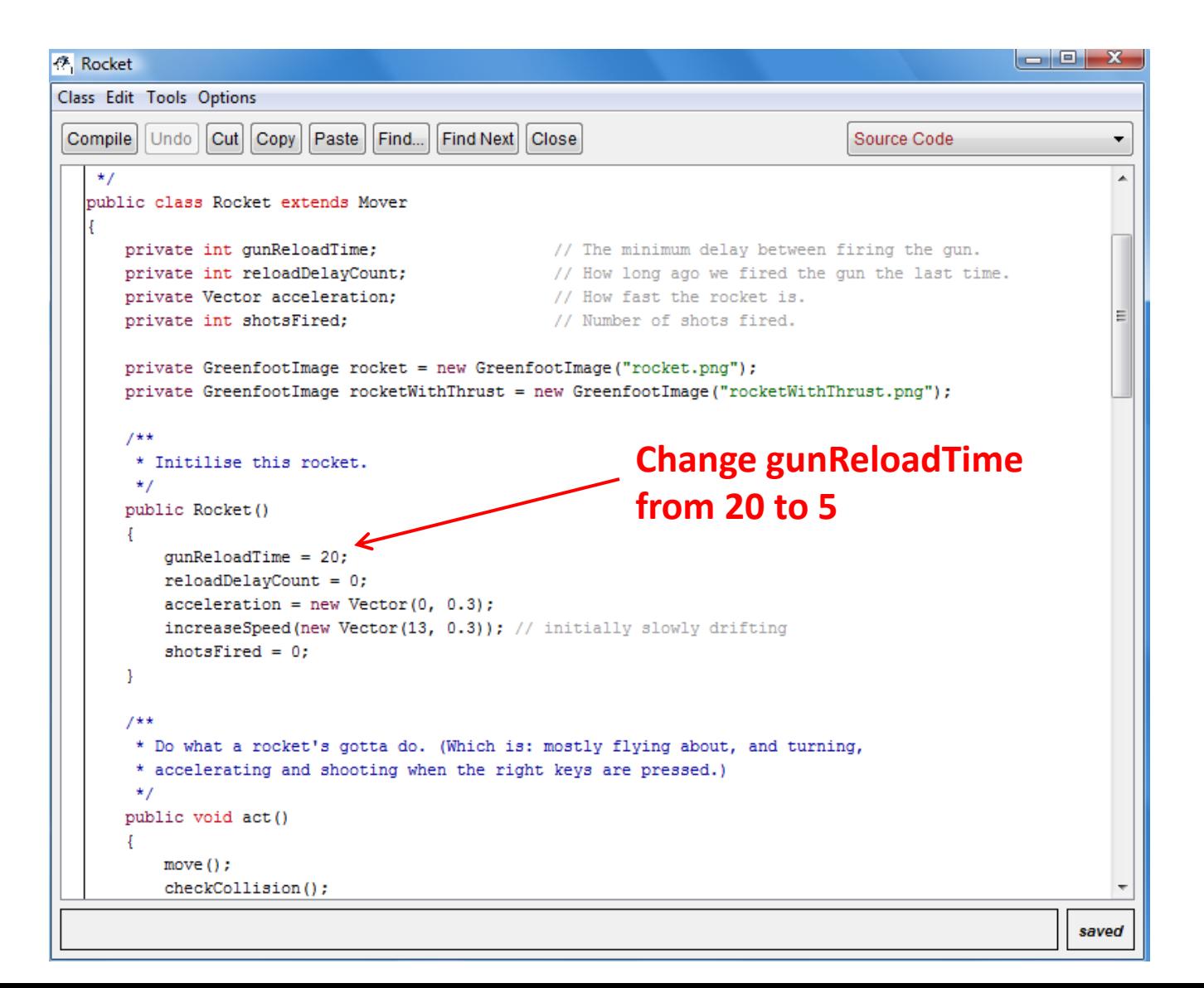

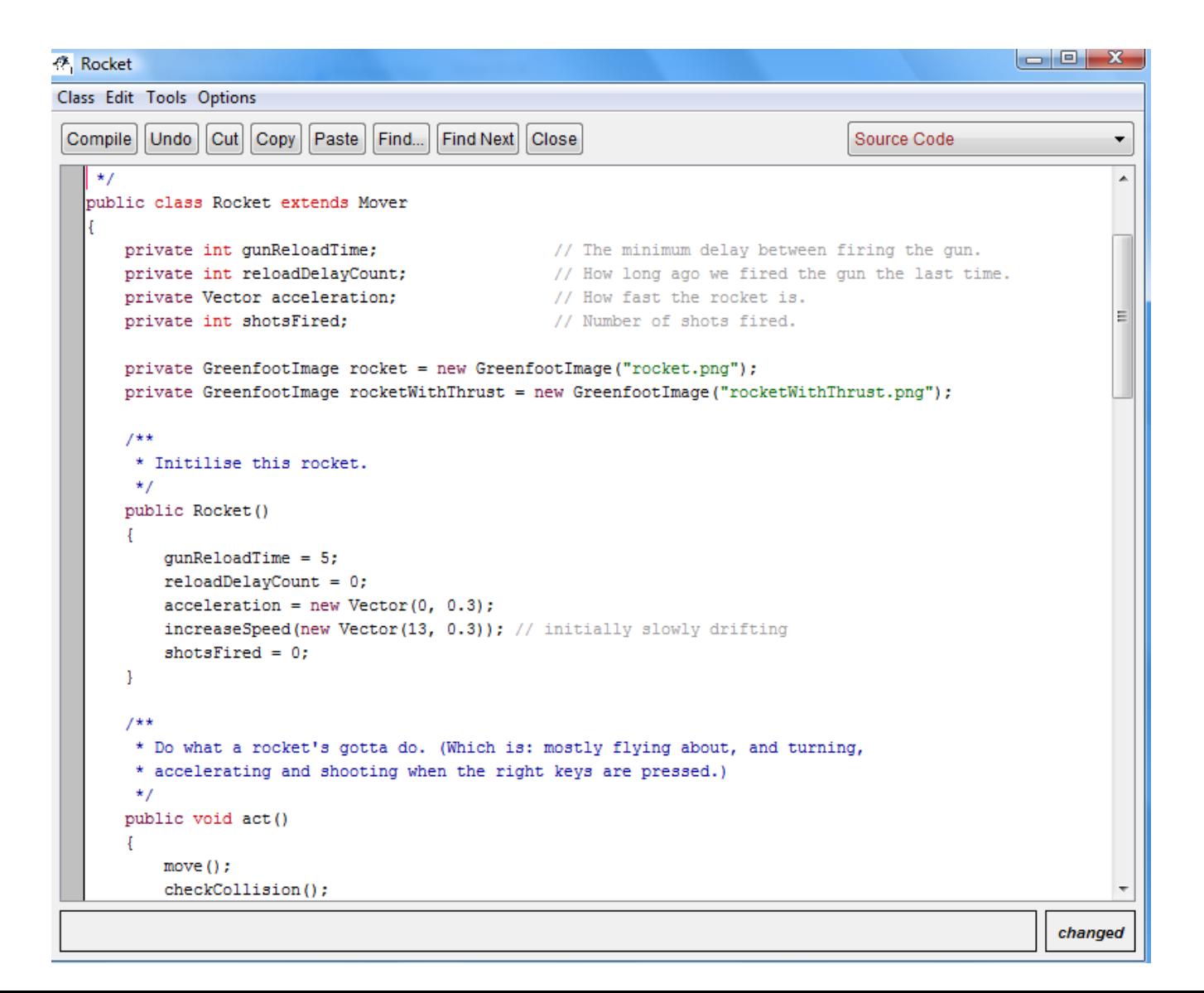

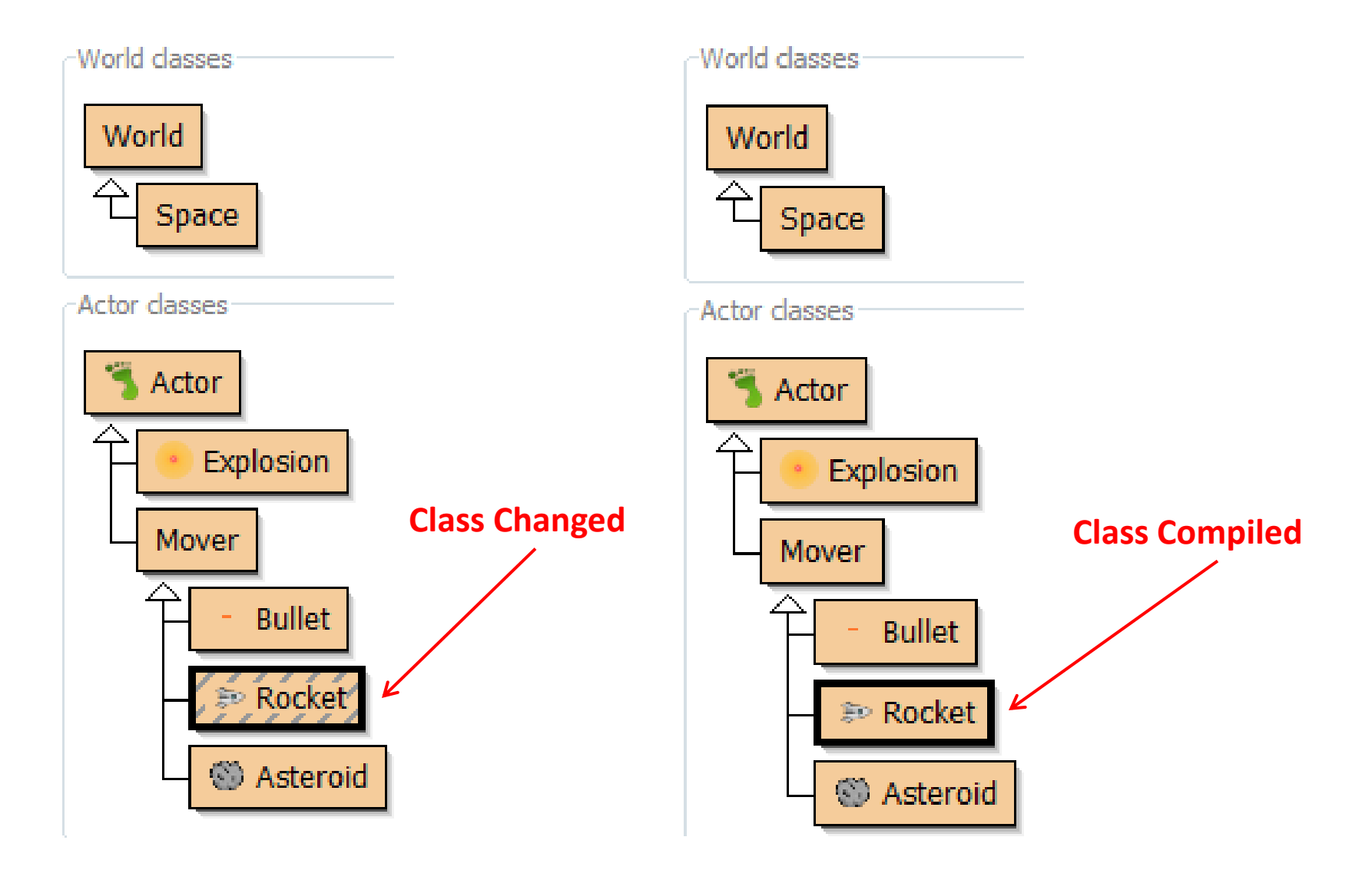

#### 1.11 Summary

In this chapter, we have seen what Greenfoot scenarios can look like and how to interact with them. We have seen how to create objects and how to communicate with these objects by invoking their methods. Some methods are commands to objects, while other methods return information about the object. Parameters are used to provide additional information to methods, while return values pass information back to the caller.

#### Concept Summary

#### **Concept summary**

- Greenfoot scenarios consist of a set of classes.
- Many objects can be created from a class.

- Objects have methods. Invoking these performs an action.
- The return type of a method specifies what a method call will return.
- A method with a void return type does not return a value.
- Methods with void return types represent commands; methods with non-void return types represent questions.
- A parameter is a mechanism to pass in additional data to a method.
- Parameters and return values have types. Examples of types are int for numbers, and boolean for true/false values.
- The specification of a method, which shows its return type, name, and parameters, is called its signature.
- Objects that can be placed into the world are known as actors.
- A subclass is a class that represents a specialization of another. In Greenfoot, this is shown with an arrow in the class diagram.
- Every class is defined by source code. This code defines what objects of this class can do. We can look at the source code by opening the class's editor.
- Computers do not understand source code. It needs to be translated to machine code before it can be executed. This is called compilation.